# Multi-SIM SMS Gateway Solution

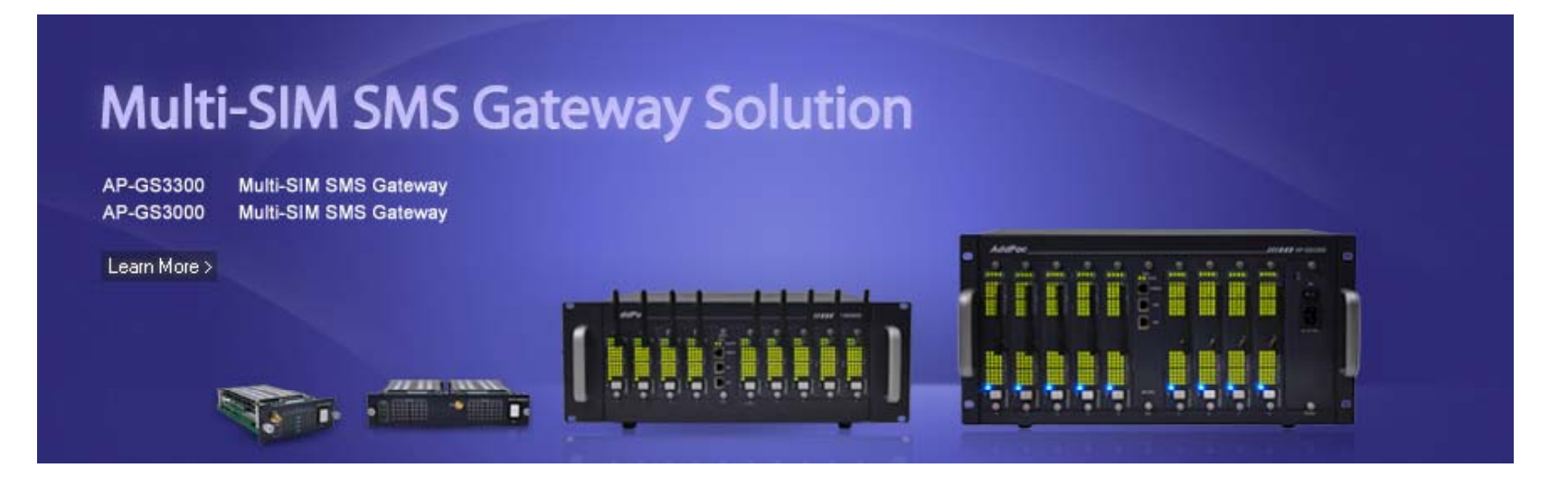

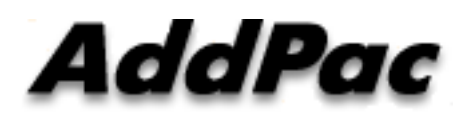

**AddPac Technology**

2015, Sales and Marketing

**www.addpac.com**

# **Contents**

- Multi-SIM SMS Gateway Service Diagram
- Multi-SIM SMS Gateway Comparison
- Multi-SIM SMS Modules
- Multi-SIM SMS Gateway Series ( Recommended Model)
	- AP-GS3000(36ch)
	- AP-GS3300(36ch)
- SMPP(Short Message Peer-to-Peer) Protocol
- Smart Web Manager for SMS Gateway

### SMS Gateway Service Diagram

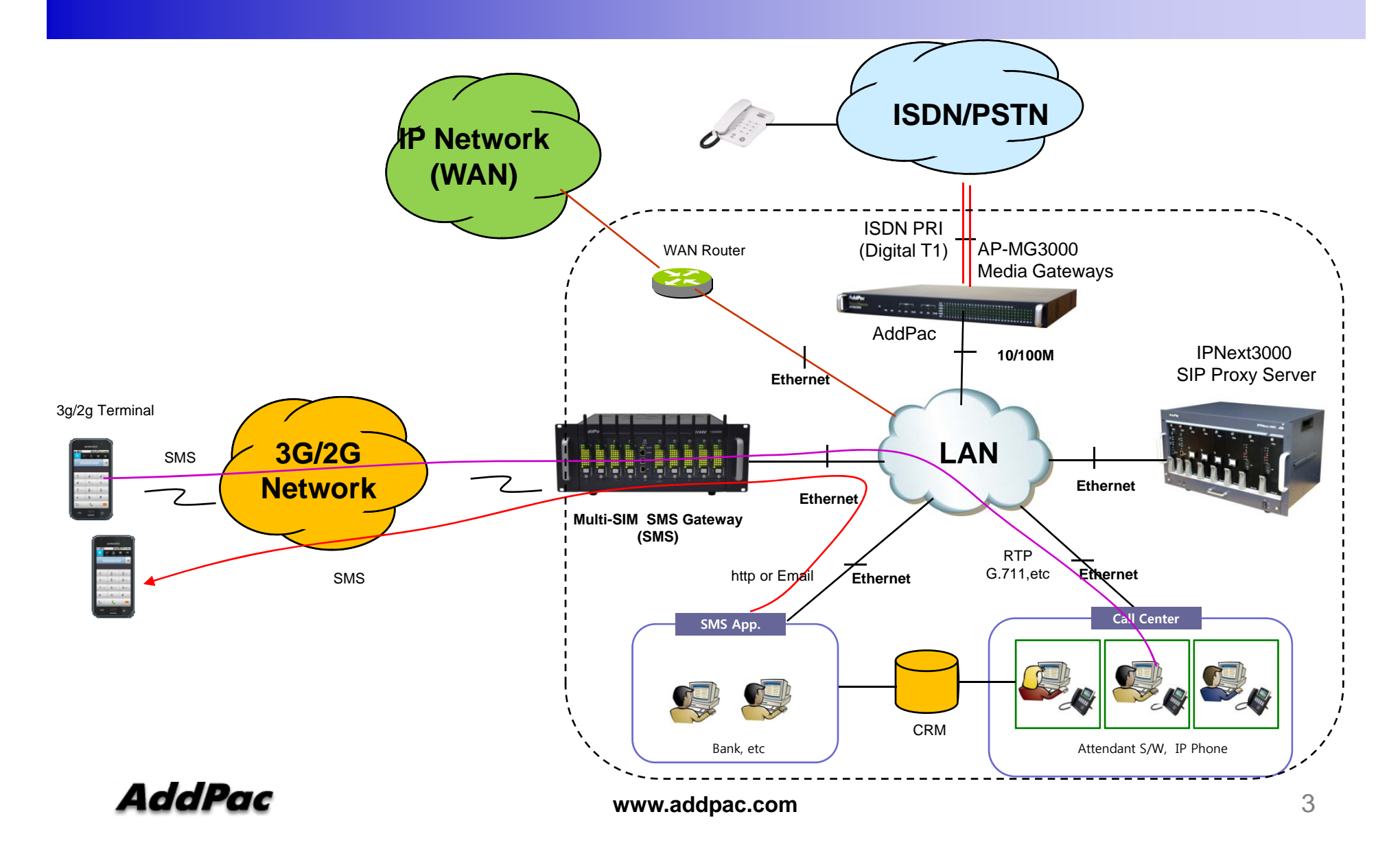

### SMS Gateway Service Diagram

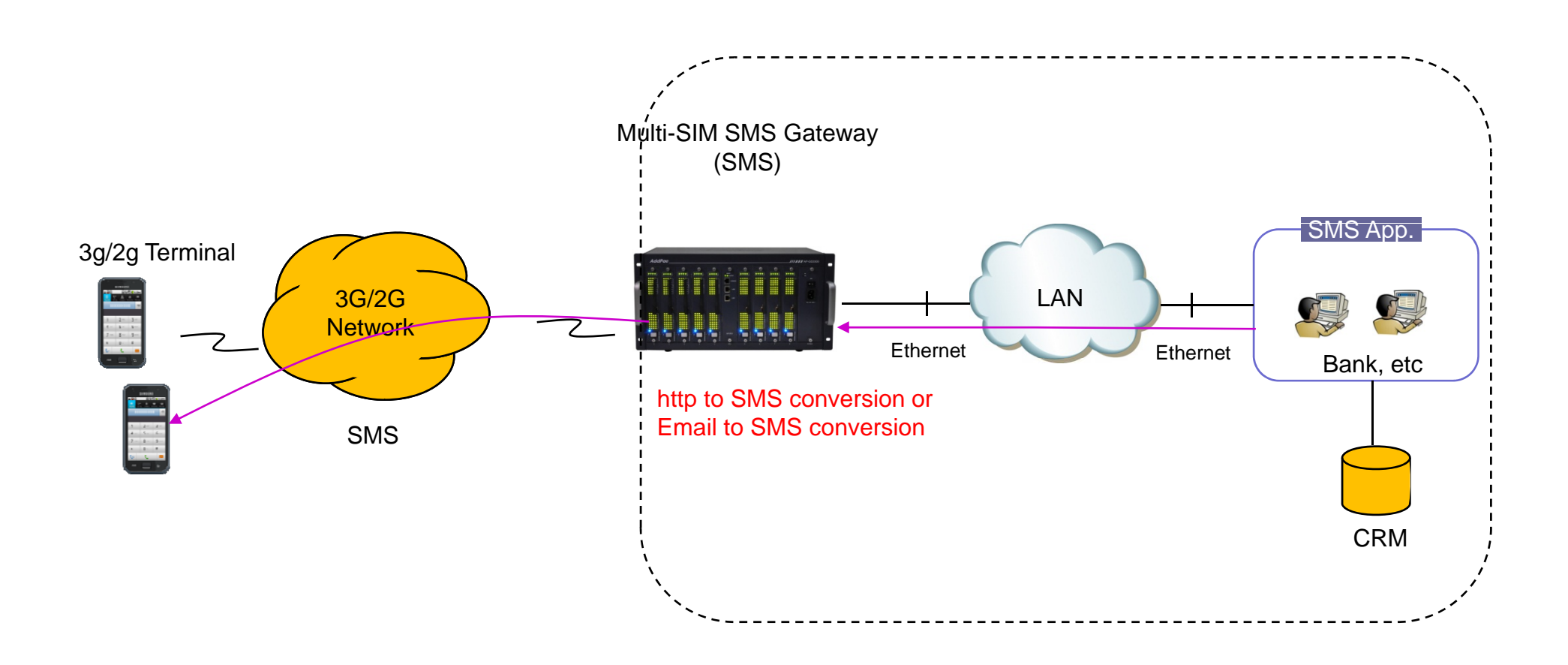

# Multi-SIM GSM Gateway Comparison Table : recommended model

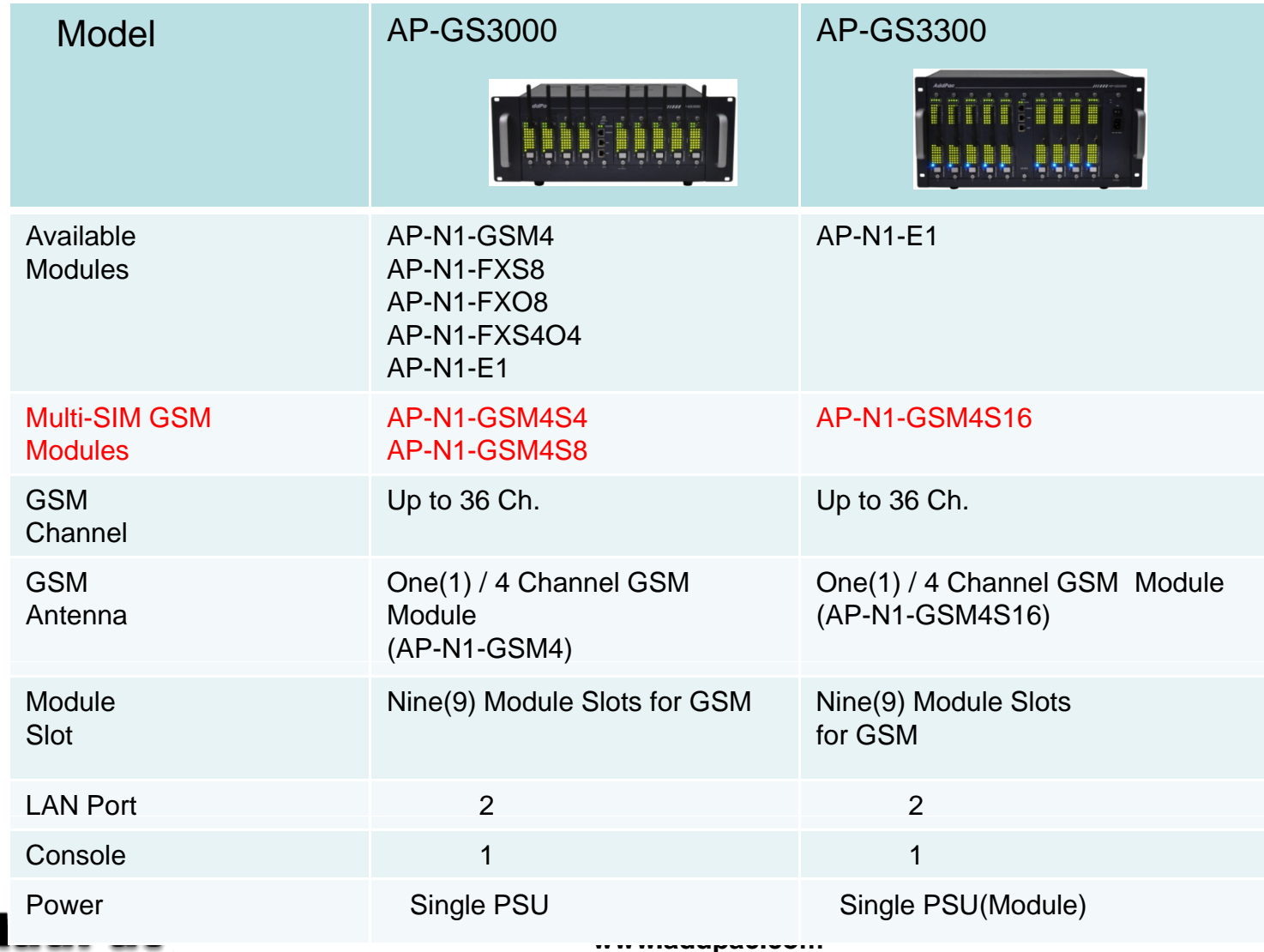

# Multi-SIM GSM Modules

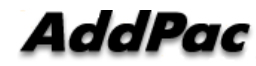

### GSM SIM Rotation Modules

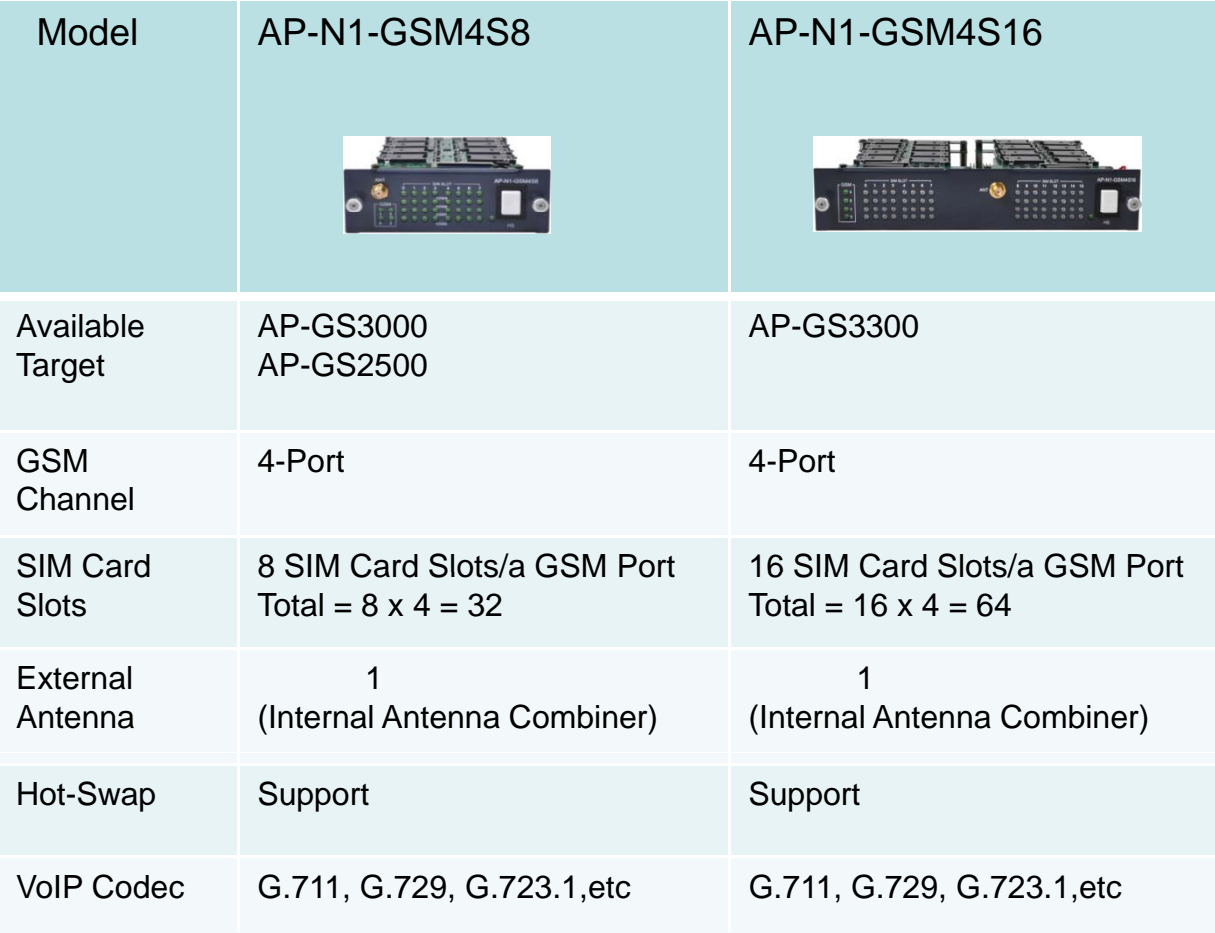

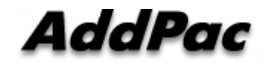

### AP-N1-GSM4S8 Octal(8) SIM Card Slots/GSM Port

#### AP-N1-GSM4S8 (4-Port GSM Module, 8 SIM Card Slots per a GSM Port)

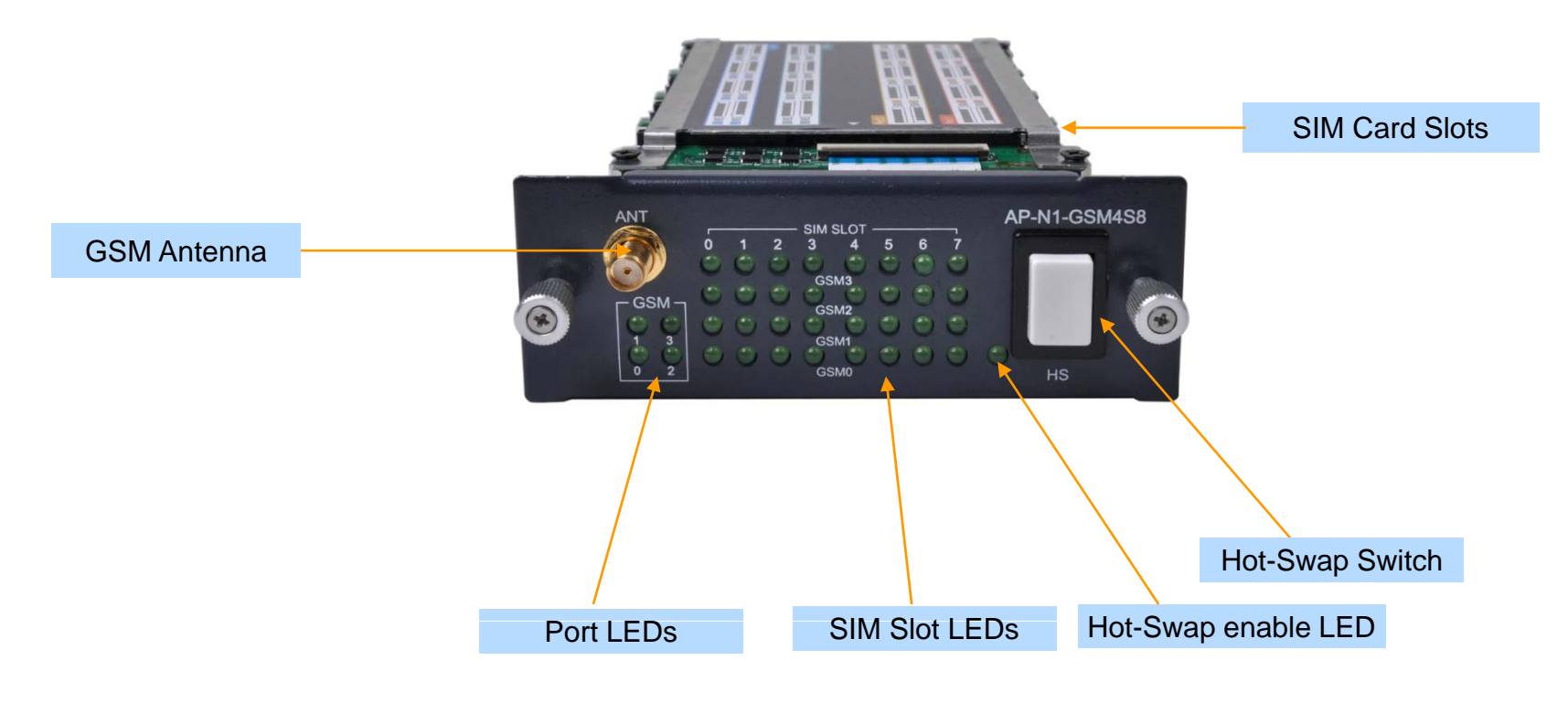

AddPac

### AP-N1-GSM4S16Sixteen(16) SIM Card Slots/GSM Port

#### AP-N1-GSM4S16 (4-Port GSM Module, 16 SIM Card Slots per a GSM Port)

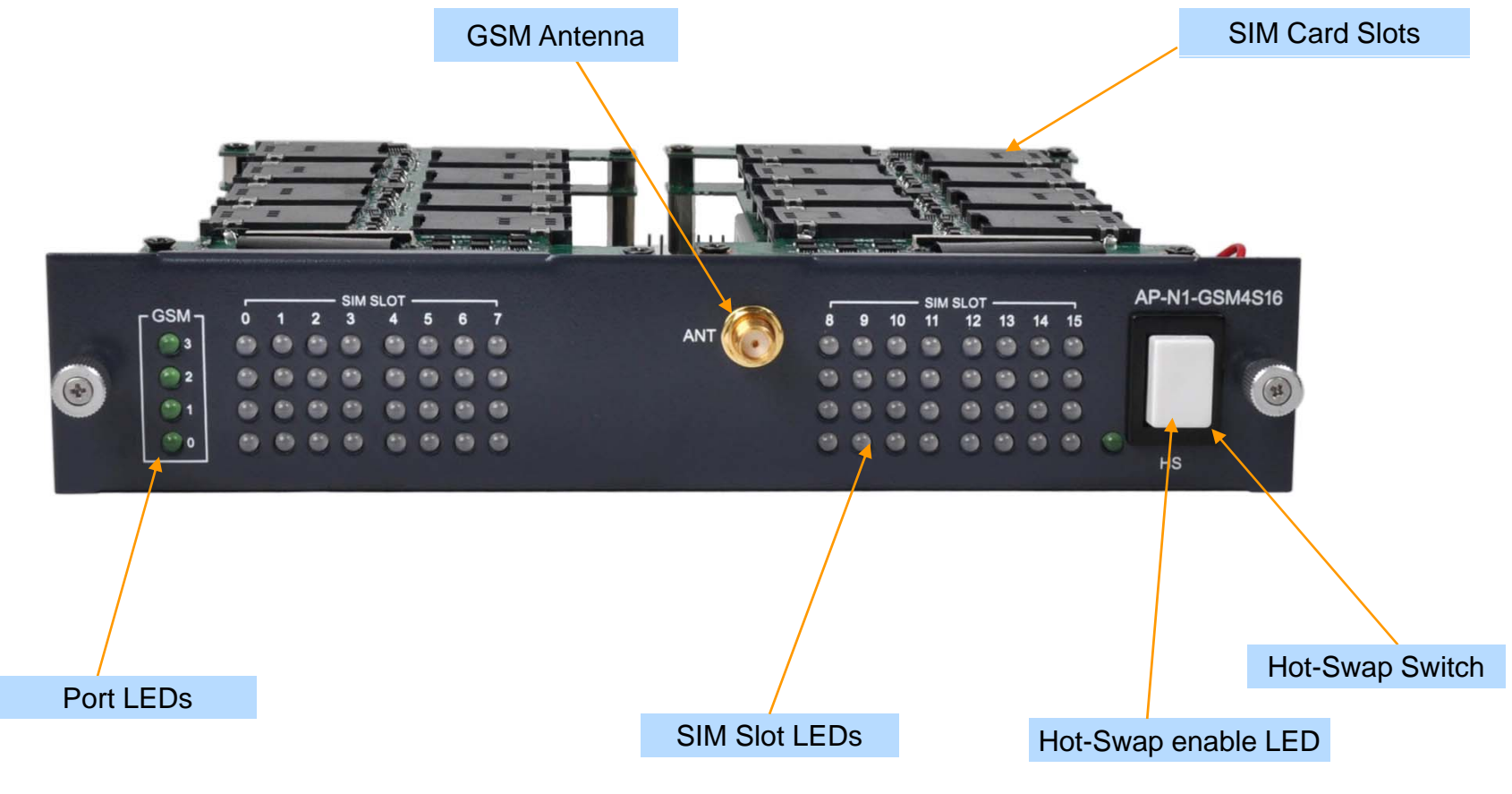

AddPac

# Multi-SIM SMS Gateway Series (ex: Recommended Model)

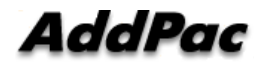

# AP-GS3000 Multi-SIM 36-Port SMS Gateway

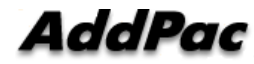

### Main Features

AP-GS3000 Multi-SIM SMS Gateway

- •Nine(9) Module Slots for GSM Module, Digital E1 Interface (Up to 36-Port GSM, CPU Module)
- $\bullet$ High Density Multi-SIM GSM Module (4-Port GSM, 8SIM/a GSM Port)
- $\bullet$ • H.323/SIP Dual Concurrent Stack Embedded
- $\bullet$ High Performance RISC & Programmable DSP Architecture
- $\bullet$ G.711/G.726/G.723/G.729, T.38 Fax, VAD, etc
- $\bullet$ Powerful Network Protocols (PPPoE, DHCP, Static Routing, etc)
- $\bullet$ Two(2) 10/100Mbps Ethernet Interface
- $\bullet$ One(1) RS-232C Port for Command Line Interface
- $\bullet$ Firmware Upgradeable Architecture
- $\bullet$ NMS(Network Management System) Support
- $\bullet$ Advanced Voice QoS Mechanism
- $\bullet$ Internal Power Supply
- $\bullet$ • Smart Web Manager for System Control

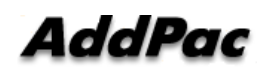

#### AP-GS3000 Multi-SIM SMS Gateway

- $\bullet$ RISC Microprocessor Computing Power
- •Nine(9) Module Slot for GSM, Digital VoIP Interface
- Up to 288 SIM Card Slots, 32 SIM card slots/ a GSM module
- 4-Port GSM Module(AP-N1-GSM4S8)
	- 4-Port GSM Module
	- 8 SIM Slots / a GSM Port , 32 SIM Slots / a Module
	- Single GSM Antenna Interface (Internal 4 Channel Antenna Combiner x 1)
	- Hot-Swap
- VoIP Interface Module (Hot-Swap)
	- 8-Port FXS Module (AP-N1-FXS8), 8-Port FXO Module (AP-N1-FXO8)
	- 1-Port Digital E1/T1 Module (AP-N1-E1)
- • Network Interface-------------
	- -Two(2) 10/100Mbps Fast Ethernet (RJ45)
- $\bullet$ RS232C Console Interface for CLI
- •Run LED, LAN LED, Port LEDs

### **• Antern**al Power Supply

**www.addpac.com** 13

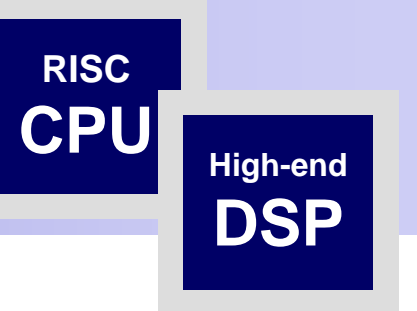

AP-GS3000 Multi-SIM SMS Gateway

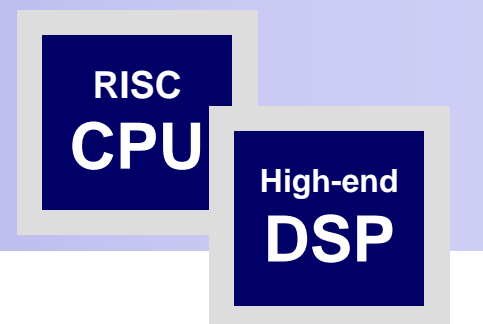

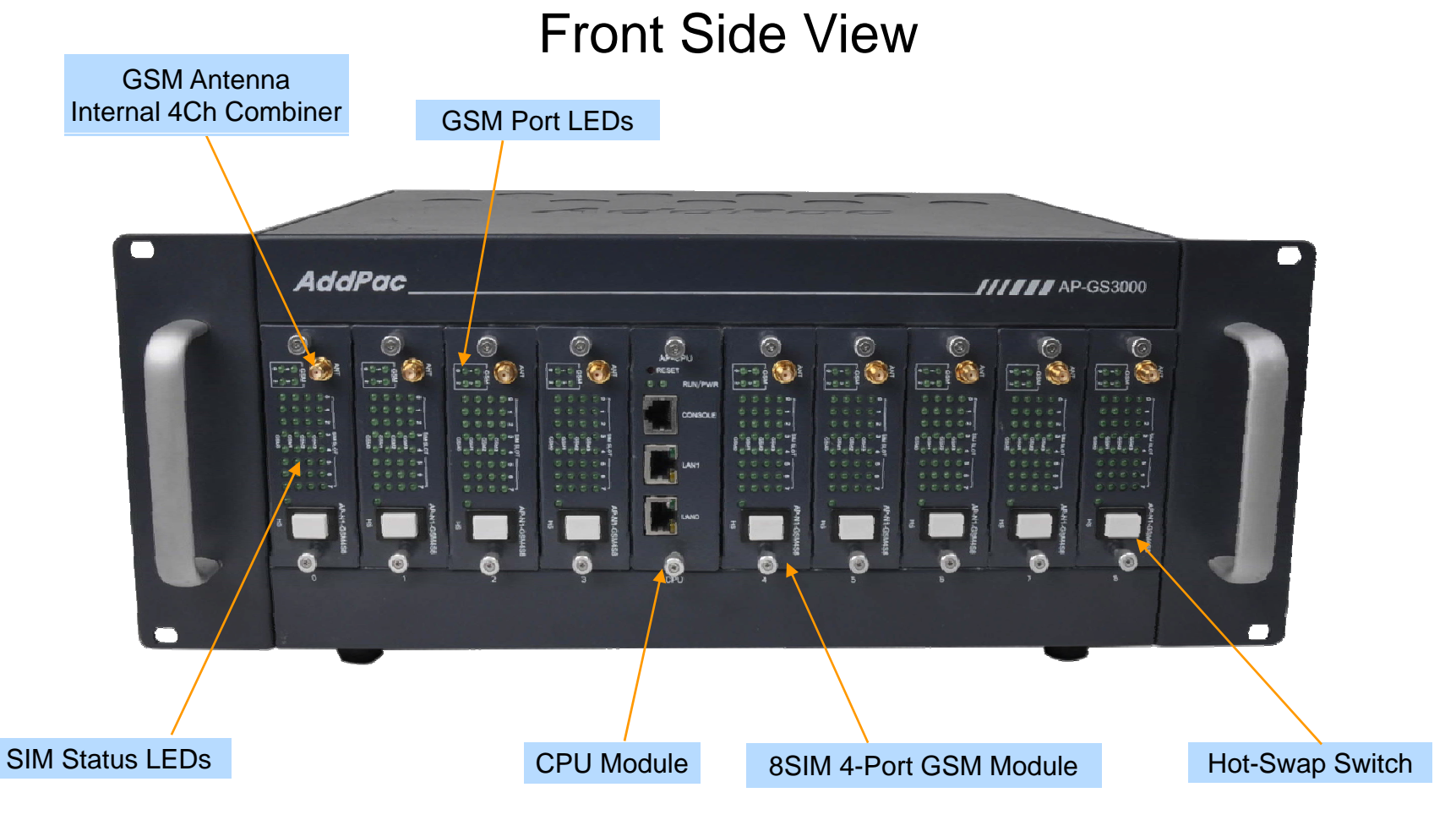

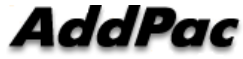

**www.addpac.com** 14

AP-GS3000 Multi-SIM SMS Gateway

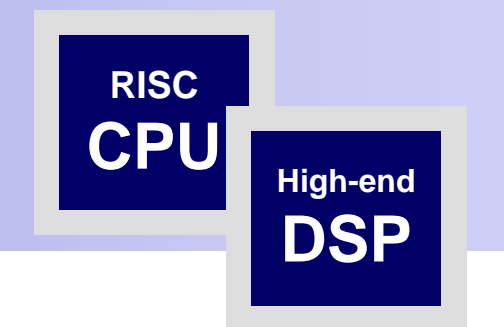

### Back Side View

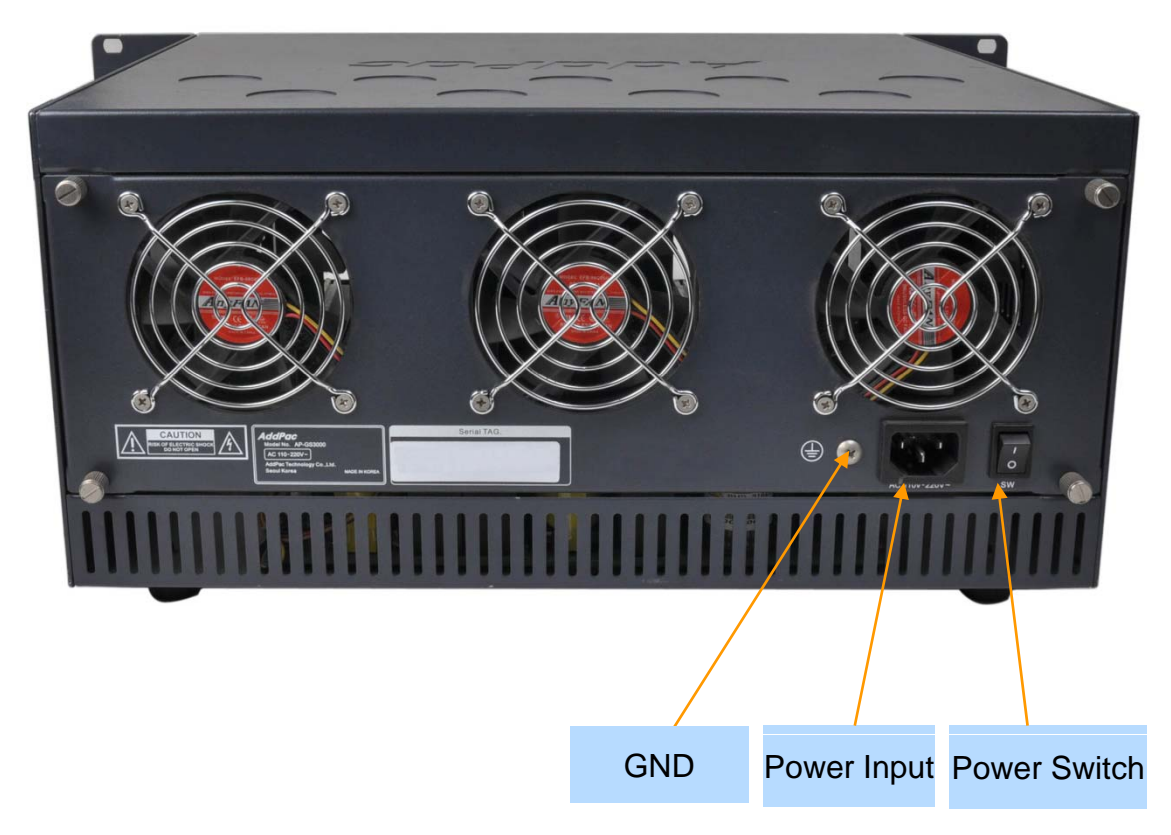

# AP-GS3300 Multi-SIM 36-Port SMS Gateway

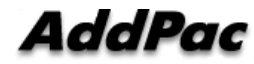

### Main Features

AP-GS3300 Multi-SIM SMS Gateway

- •Nine(9) Module Slots for GSM Module, Digital E1 Interface (Up to 36-Port GSM, CPU Module)
- • Very High Density Multi-SIM GSM Module (4-Port GSM, 16SIM/GSM Port)
- $\bullet$ H.323/SIP Dual Concurrent Stack Embedded
- $\bullet$ High Performance RISC & Programmable DSP Architecture
- G.711/G.726/G.723/G.729, T.38 Fax , VAD, etc
- $\bullet$ Powerful Network Protocols (PPPoE, DHCP, Static Routing, etc)
- $\bullet$ 10/100/1000Mbps Gigabit Ethernet Interface
- $\bullet$ One(1) RS-232C Port for Command Line Interface
- $\bullet$ Firmware Upgradeable Architecture
- $\bullet$ NMS(Network Management System) Support
- $\bullet$ Advanced Voice QoS Mechanism
- •• Rack Mountable Chassis with Internal Power Supply
- •Smart Web Manager for System Control

### AddPac

#### AP-GS3300 Multi-SIM SMS Gateway

- $\bullet$ RISC Microprocessor Computing Power
- •Nine(9) Module Slot for GSM, Digital VoIP Interface
- Up to 576 SIM Card Slots, 64 SIM card slots/ a GSM module
- 4-Port GSM Module(AP-N1-GSM4S16)
	- 4-Port GSM Module
	- 16 SIM Slots / a GSM Port , 64 SIM Slots / a Module
	- Single GSM Antenna Interface (Internal 4 Channel Antenna Combiner x 1)
	- Hot-Swap
- VoIP Interface Module (Hot-Swap)
	- 1-Port Digital E1/T1 Module (AP-N1-E1)
- Network Interface
	- $-Two(2)$  10/100/1000Mbps Gigabit Ethernet (RJ45)
- RS232C Console Interface for CLI
- $\bullet$ • Run LED, LAN LED, Port LEDs
- •Module Type Power Supply

### AddPac

**High-end**

**DSP**

AP-GS3300 Multi-SIM SMS Gateway

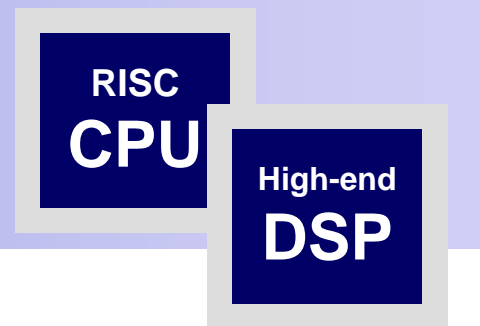

#### GSM Antenna**Internal 4Ch Combiner** AddPac **111888** AP-683300  $\frac{1}{\sqrt{1+\epsilon}}$  $\circledcirc$  $\epsilon$  $\epsilon$  $\odot$  $\circ$ **GSM Port LEDs**  $\frac{1}{2}$ 1999  $\frac{1}{\left(1+\frac{1}{2}\right)}$  $\frac{1}{2}$ <u> 1222)</u> [9993]  $[111]$  $\begin{array}{|c|c|} \hline \texttt{mons.} \\ \hline \texttt{0.0.0} \\ \texttt{0.0.0} \\ \hline \end{array}$  $\mathbb{E}$  - $\overline{1}$  $\begin{array}{c} 0.0.0.0.1 \\ 0.0.0.0.1 \\ 0.0.0.0.1 \\ 0.0.0.0.1 \\ 0.0.0.0.1 \\ 0.0.0.0.1 \\ 0.0.0.0.1 \\ 0.0.0.0.1 \\ 0.0.0.0.1 \\ \end{array}$ SIM Status LEDs  $\blacksquare$ П  $\blacksquare$  $\ddot{\bullet}$  $\overline{\bullet}$ e i  $\overline{\bullet}$  $\overline{\mathbf{0}}$  $\bullet$ Power Module Hot-Swap Switch

CPU Module

Front Side View

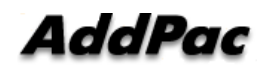

Digital E1/T1 Module 16 SIM 4-Port GSM Module

AP-GS3300 Multi-SIM SMS Gateway

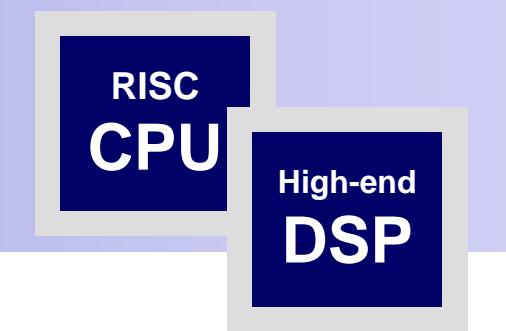

#### Back Side View

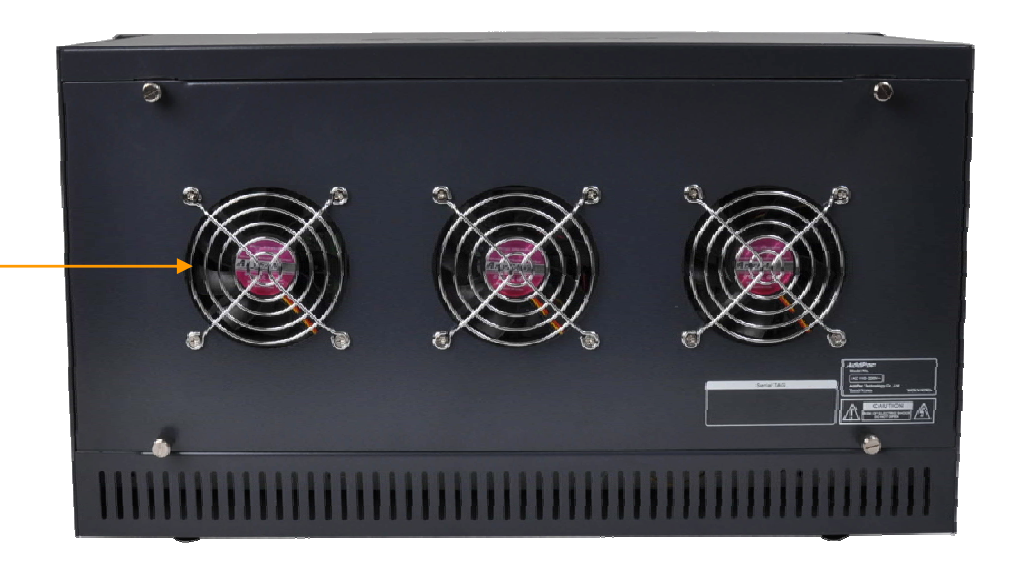

Cooling FAN

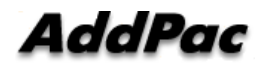

# SMPP(Short Message Peer-to-Peer) Protocol

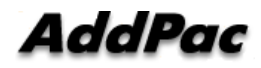

# **Contents**

- SMPP (Short Message Peer-to-Peer) Protocol?
- SMPP History
- SMPP Target Application
- SMPP Protocol Overview
- SMPP Session
- SMPP PDU Format
- SMPP Command Length, ID

### SMPP Protocol?

The Short Message Peer-to-Peer(SMPP) protocol is an open, industry standard protocol designed to provide a flexible data communications interface for transfer of short message data between a Message Center.

### SMPP Protocol History

- Now is open protocol – SMS Forum
- Widely used
- SMPP version
	- SMPP v3.3 (developed by Aldiscon)
	- SMPP v4.0 (developed by Logica)
	- SMPP v3.4 (SMPP Developer Forums Open Protocol)
	- SMPP v5.0 (SMS Forum)

## SMPP Target Application

- Mobile Commerce
- Mobile Banking
- E-Mail Gateway
- Information Service
- Notification/Security Application
- Cell Broadcast
- Directory Service
- Telemetry Application
- SMS Chat
- Polling Application
- Gaming/Quiz

### AddPac

- $\bullet$ Based on request and response
- The SMPP protocol defines
	- $-$  Set of operations and Protocol Data Units(PUDs)
	- Data

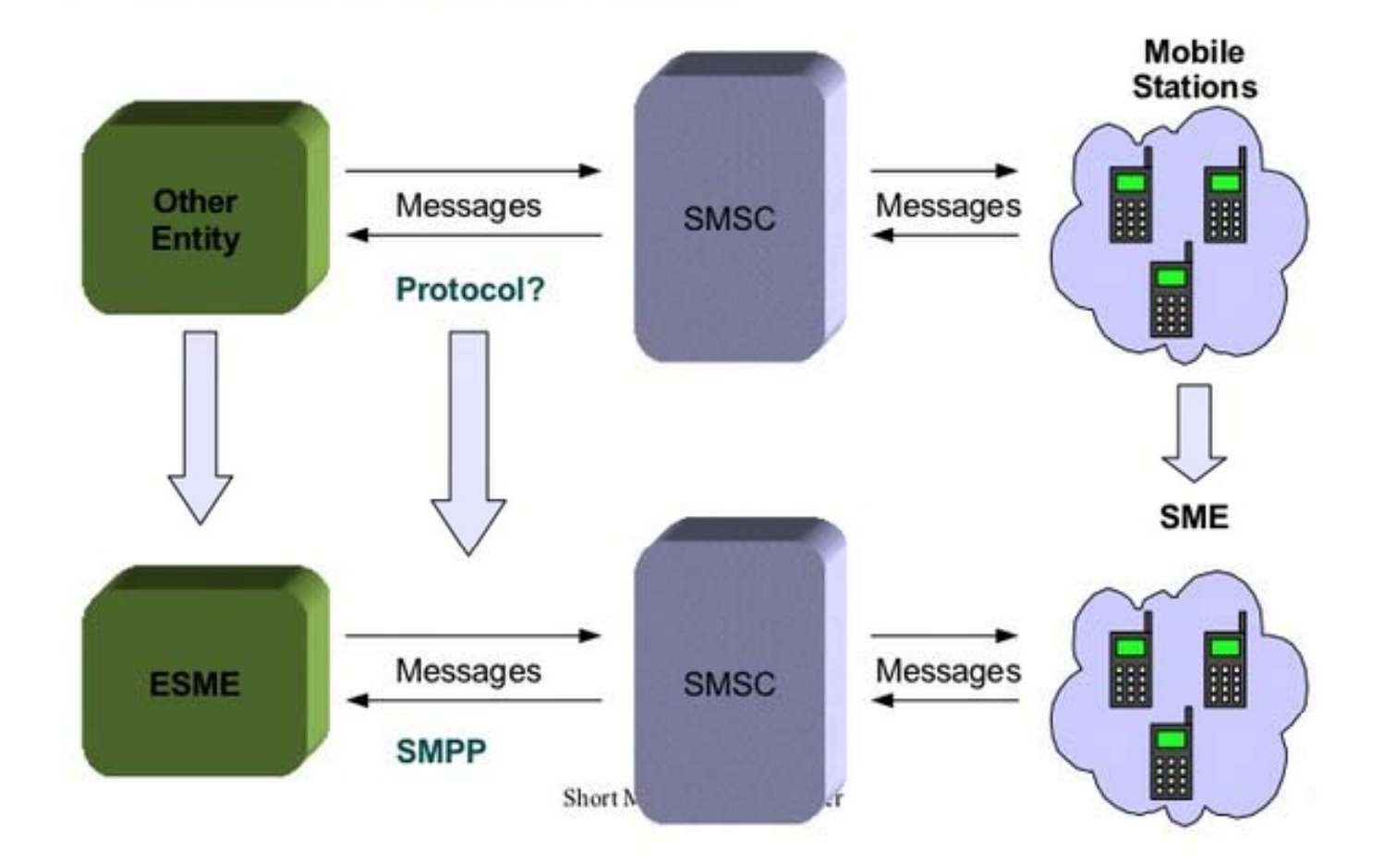

- •SMSC (Short Message Service Center) : Route the message to ESME
- •**AddPac** ESME (External Short Message Entity) : Mobile phone or other device<br>
www.addnac.com

**www.addpac.com** 27

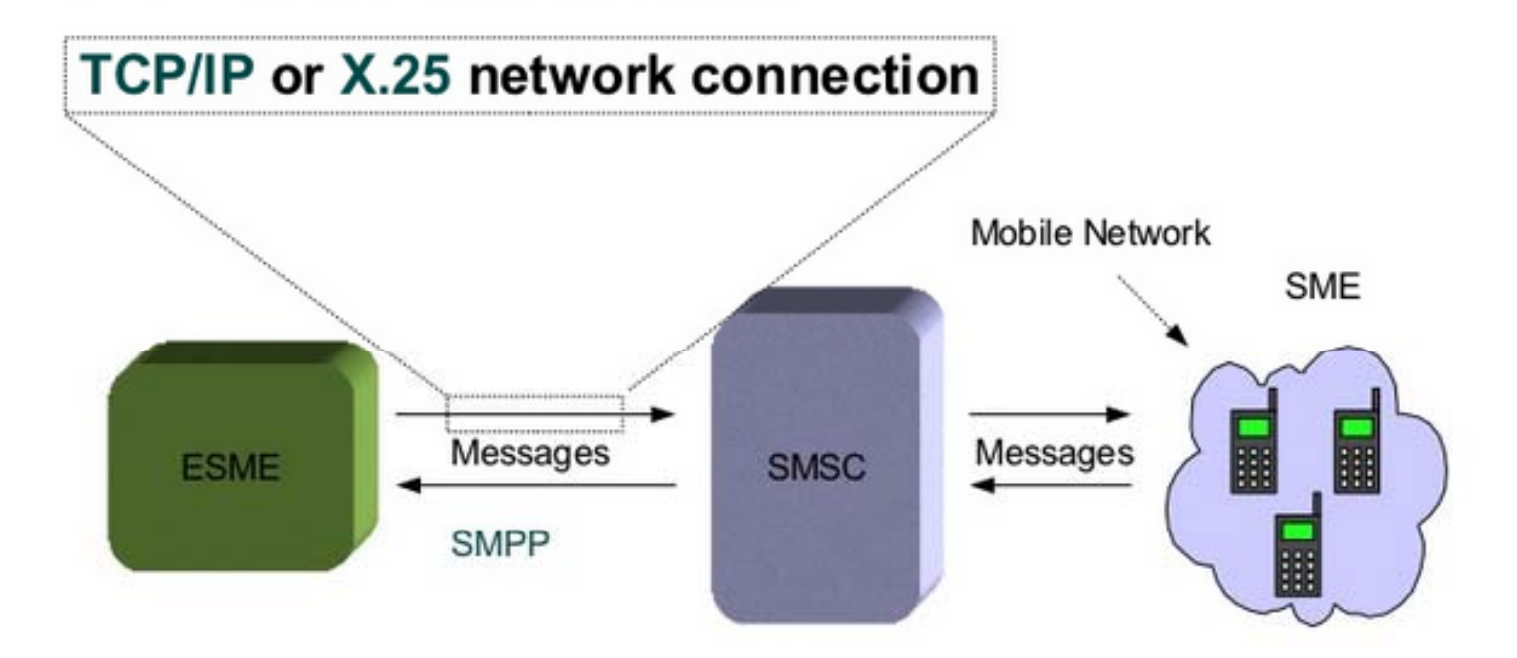

- •SMSC (Short Message Service Center) : Route the message to ESME
- •ESME (External Short Message Entity) : Mobile phone or other device

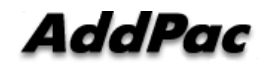

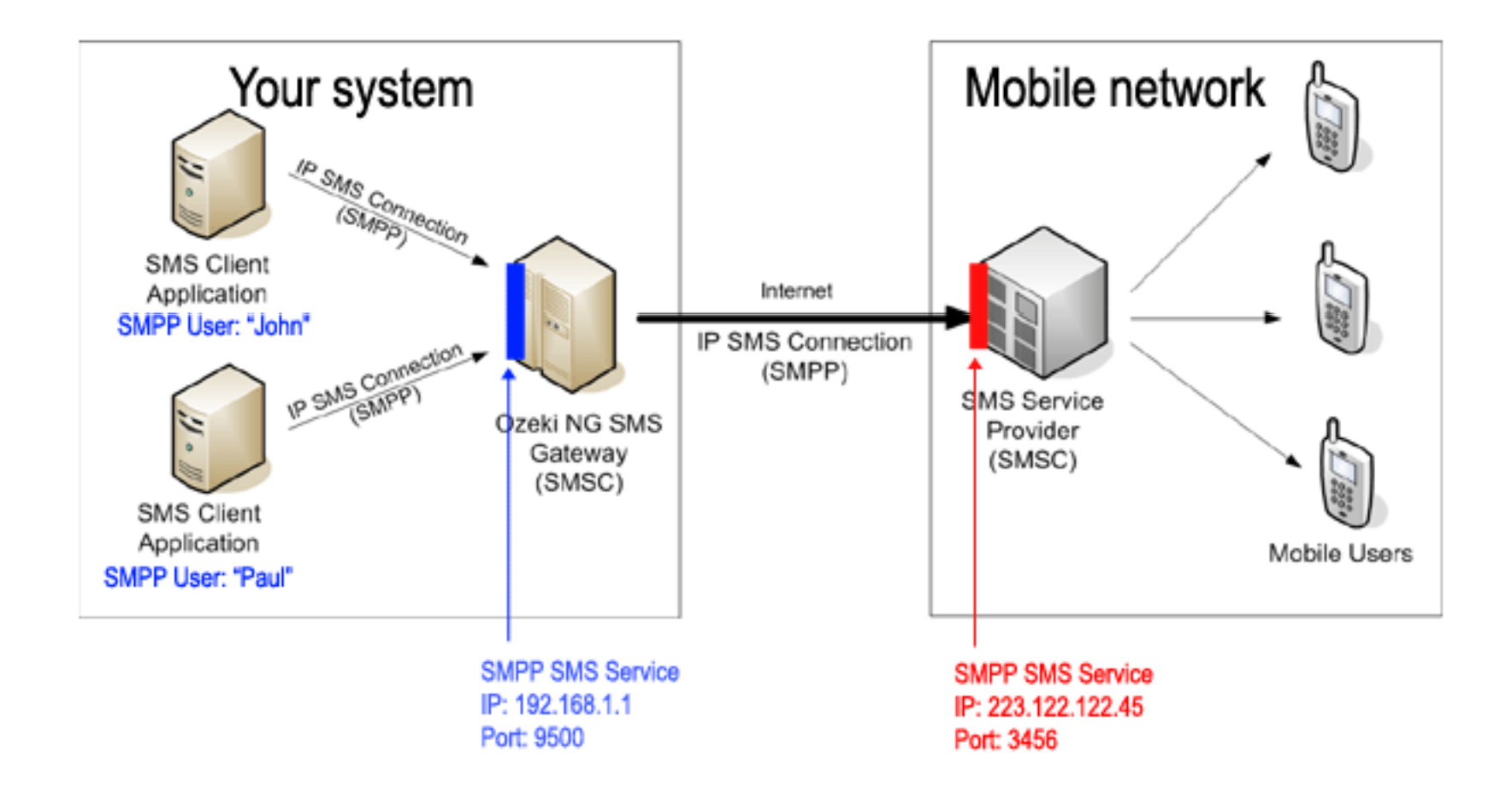

#### SMPP Session

- Session State :
	- OPEN (Network connection established)
	- BOUND\_TX (issuing a bind\_transmitter)
	- BOUND\_RX (issuing a bind\_receiver)
	- $-$  BOUND\_TRX (issuing a bind\_transceiver)
	- UNBOUND (only on SMPP v5.0)
	- CLOSED (Network connection closed)

### **SMPP PDU Format**

SMPP PDU starts with a header, followed by a body:

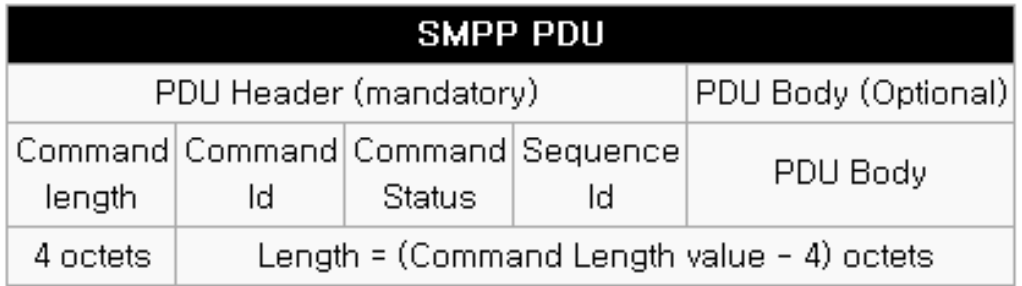

#### PDU Header [edit]

Each PDU starts with a header. The header consists of 4 fields, each of length of 4 octets:

- command\_length: is the overall length of the PDU in octets (including command\_length field itself); must be  $\geq 16$  as each PDU must contain the 16 octet header
- commandLid: Identifies the SMPP operation (or command)
- command\_status: Has always value of 0 in requests; in responses it carries information about the result of the operation
- sequence\_number: Is used to correlate requests and responses within an SMPP session; allows asynchronous communication (windowing)

All numeric fields in SMPP use the big endian order, which means that the first octet is the Most Significant Byte (MSB).

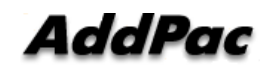

### **SMPP PDU Format**

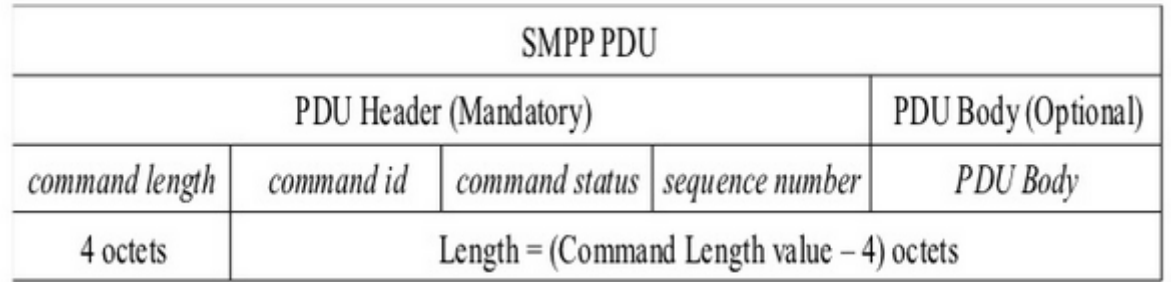

- Protocol Data Units
- Set of bytes
- $\bullet$  8 bit = 1 byte = 1 octet
- PDU Header always mandatory

### SMPP Command Length

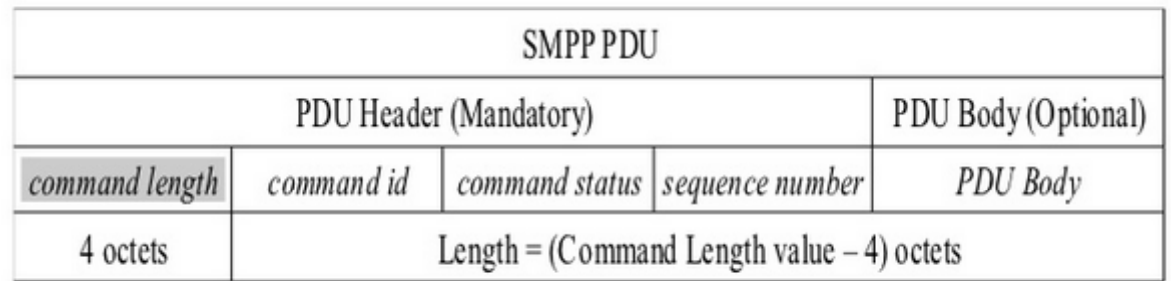

• Represent whole bytes length of the SMPP command

### SMPP Command ID

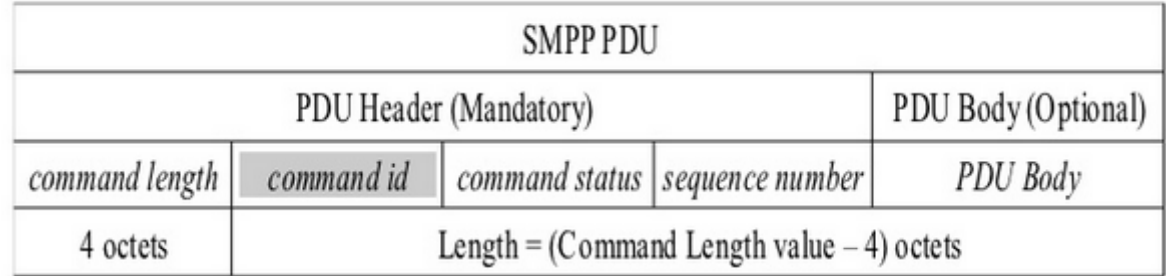

- Unique command identifier
	- bind\_transmitter, bind\_transmitter\_resp
	- submit\_sm, submit\_sm\_resp
- Request 0x00000001 having response 0x80000001 Short Message Peer-to-Peer

 $31$ 

### Smart Web Manager for SMS Gatewa y

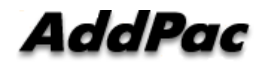

## **Contents**

- •Main Page Layout
- System Configuration
	- Network Setup, Language, NAT, PPTP, NTP
- •**Basic Configuration** 
	- Protocol, SIP Server , FXS Extension, GSM Extension
	- DTMF/CODEC, VoIP Dial Plan, GSM Dial Plan, Static Routing, Hot Line
- • Advanced Configuration
	- Gain/CID, GSM PINs, FAX, Service, Filtering, Security
	- GSM Web Callback, GSM Callback
- Miscellaneous Configuration
	- Call Status, System Status, Alarm Status, GSM Status
	- Call Log, System Log, Ping, BTS Selection, GSM BTS Info
- LCR(Least Cost Routing)
	- Black & White List, Time Interval, Tariff Group, LCR Test
- •**SMS** 
	- Inbox, SMS New Message
# Main Page Layout

**Main Menu** For easy system setup, provide the various menu and category

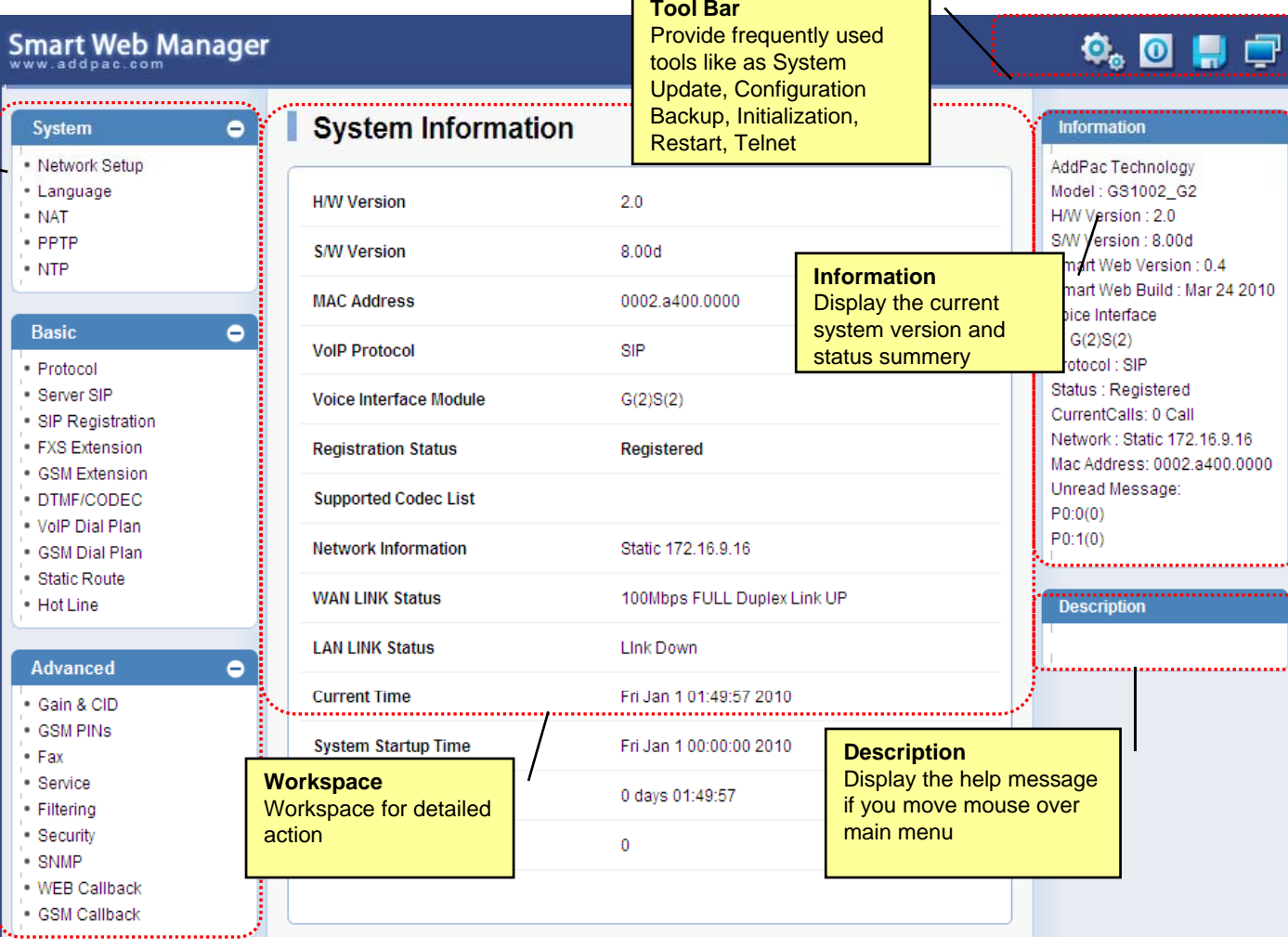

 $\overline{\phantom{a}}$ 

 $\overline{\phantom{0}}$ 

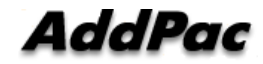

### System – Network Setup

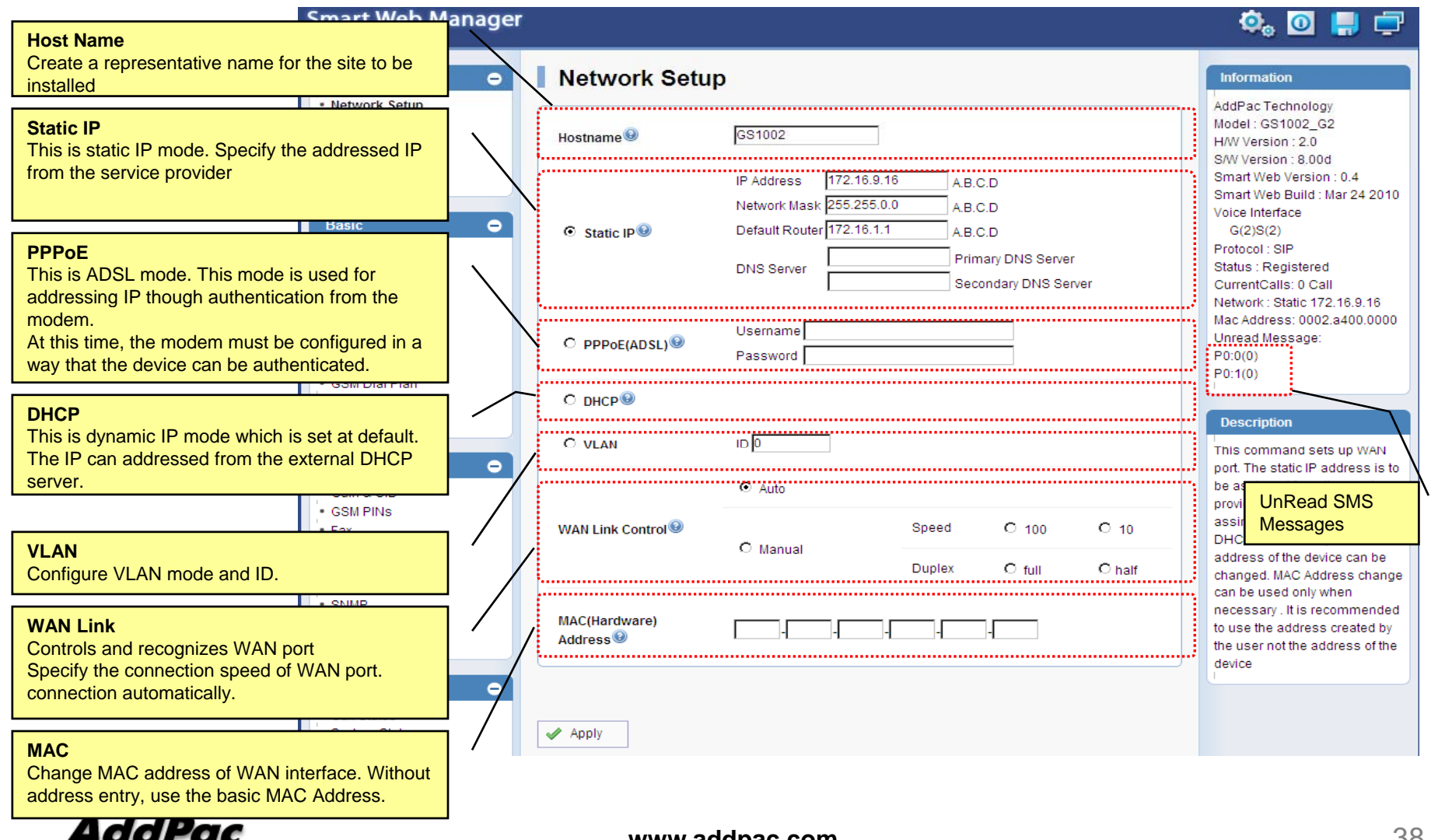

**www.addpac.com** 38

# System - Language

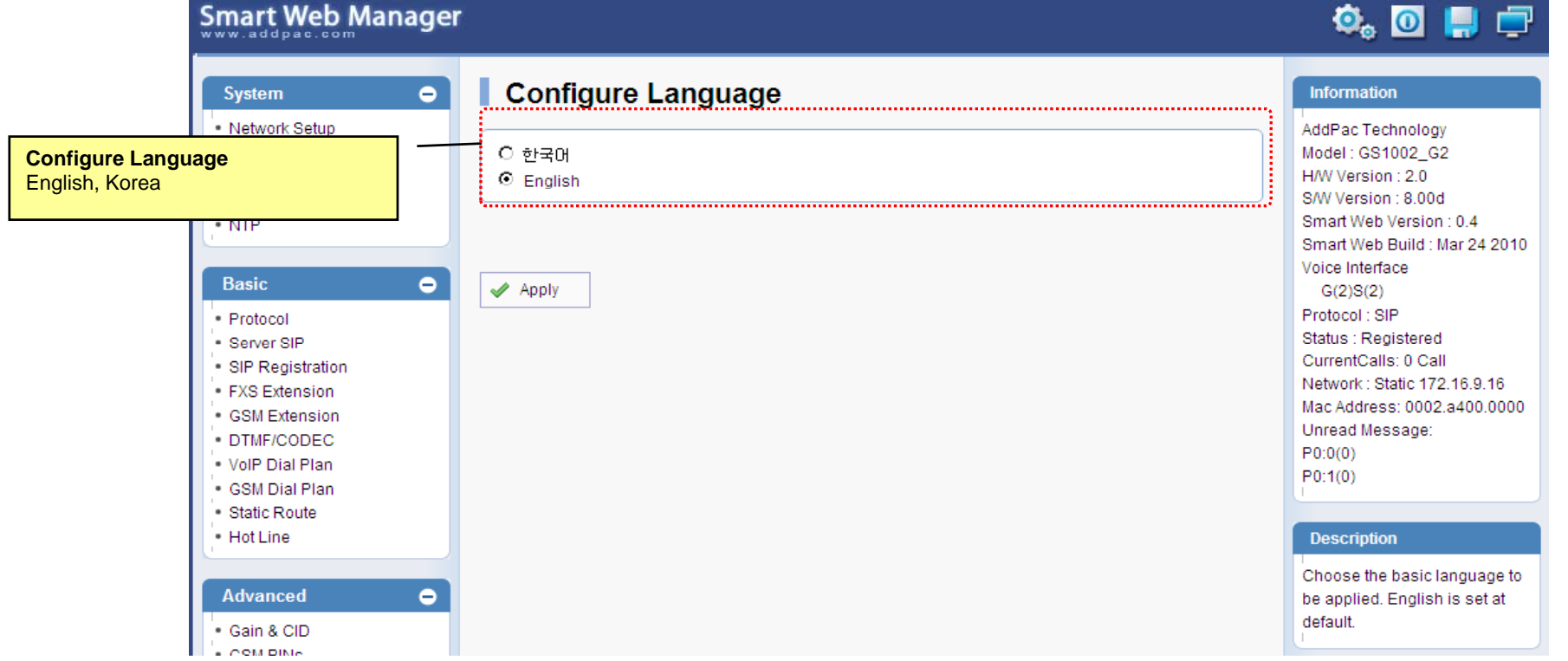

# System - NAT

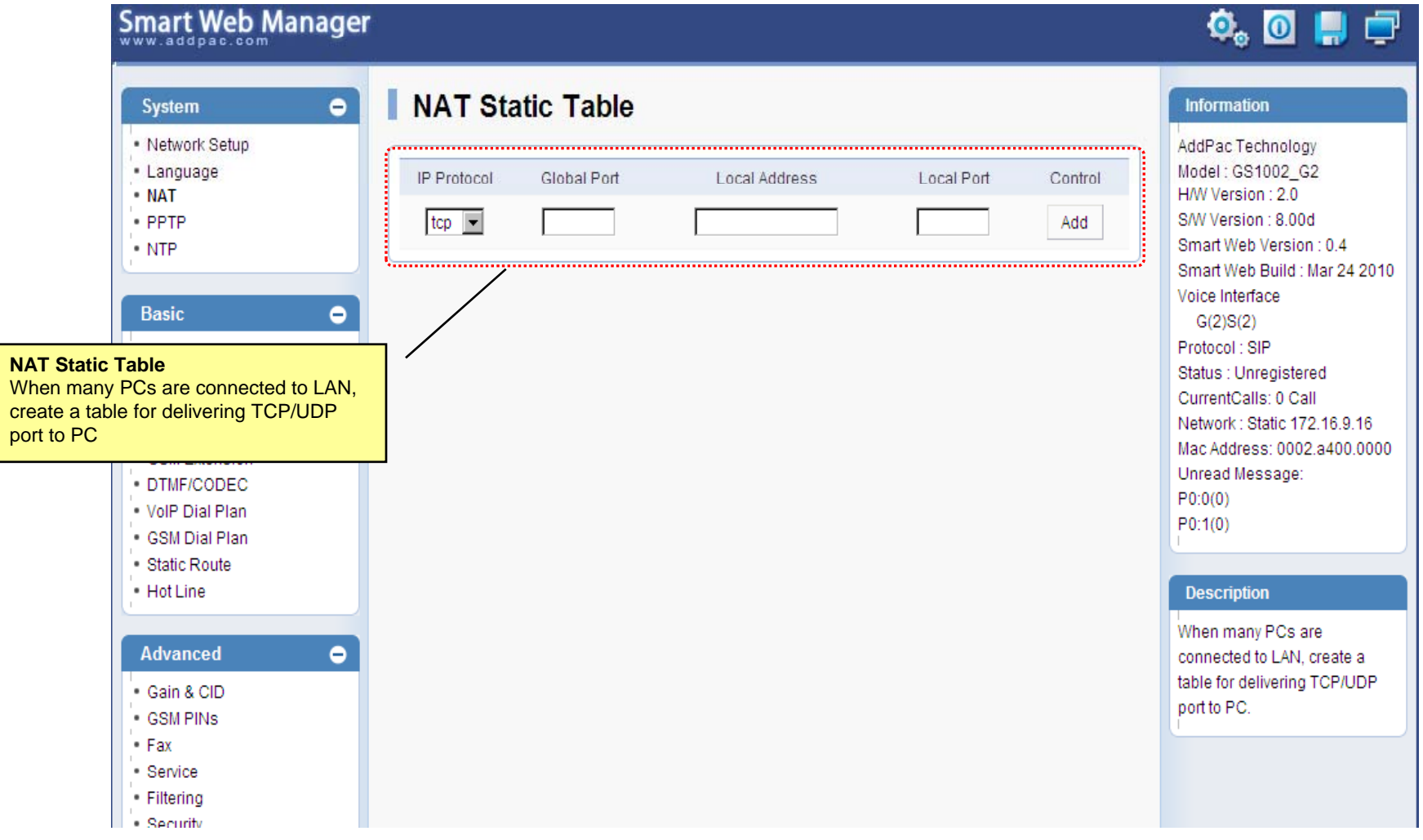

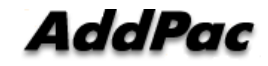

### System - PPTP

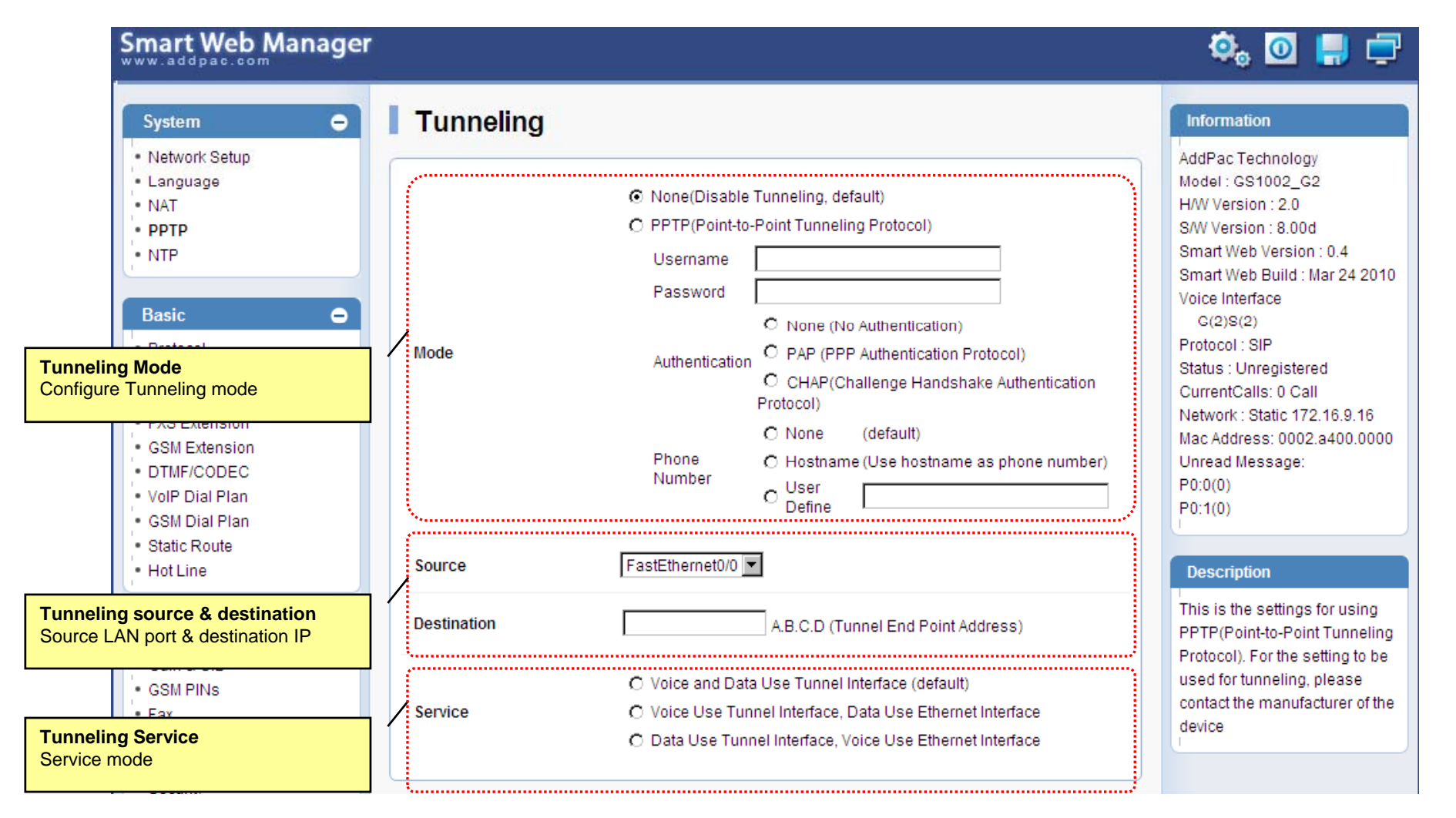

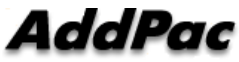

# System - NTP

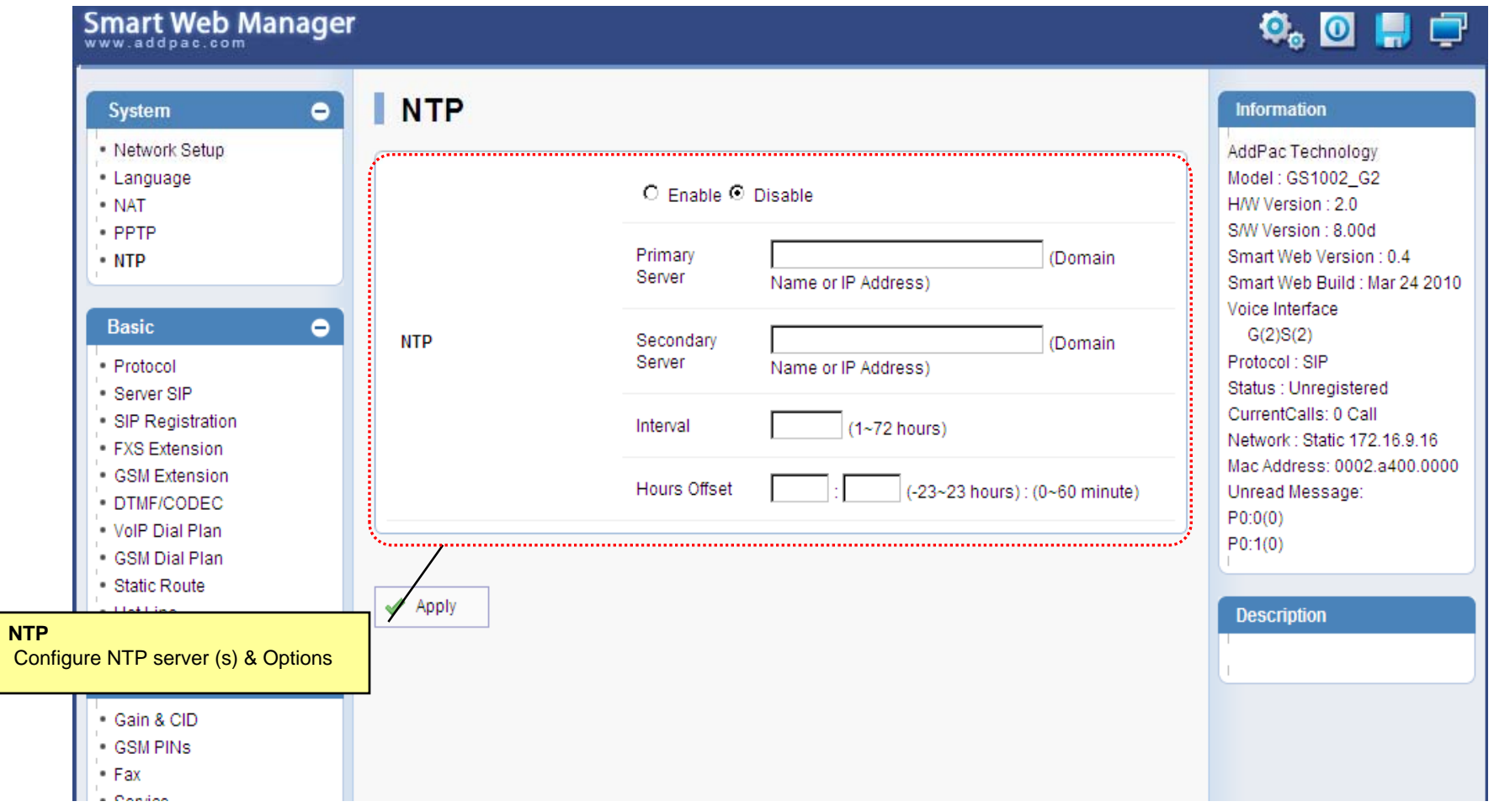

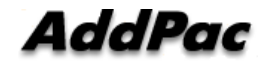

#### Basic - Protocol

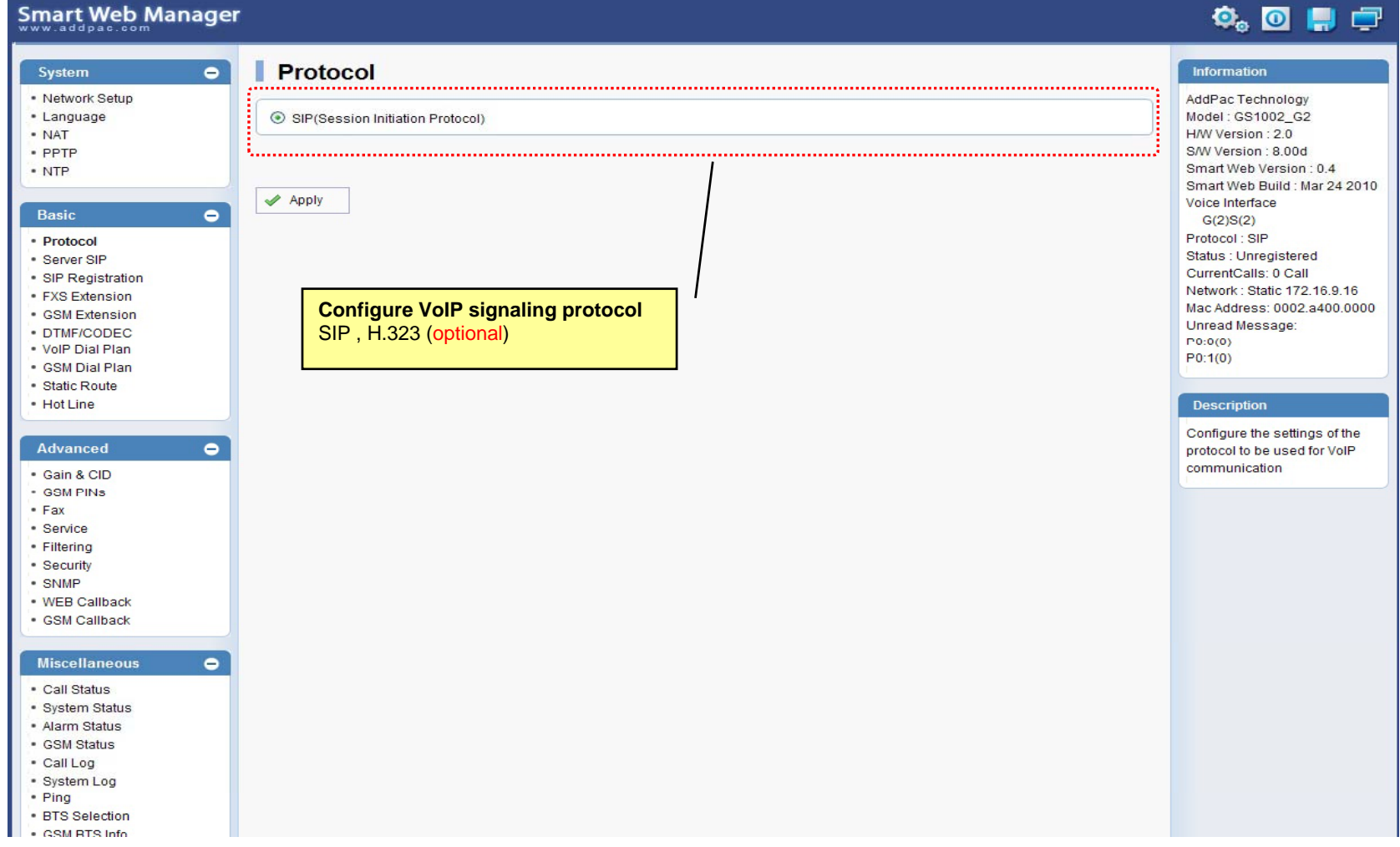

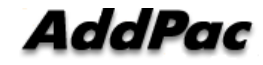

#### Basic – SIP Server

#### **Smart Web Manager**

#### **SIP (Session Initiation Protocol)**  $\bullet$ Information System - Network Setup AddPac Technology - Language Model: GS1002\_G2 Use SIP Server<sup>®</sup> ⊙Yes ONo · NAT H/W Version: 2.0 S/W Version : 8.00d · PPTP Primary SIP Server<sup>®</sup> 172.17.116.215 5060 Smart Web Version : 0.4 • NTP Server address (IP or Domain Name) and Port (default 5060) Smart Web Build : Mar 24 2010 Voice Interface 5060 Secondary SIP Server<sup>®</sup> Server address (IP or Domain Name) and Port (default 5060) Basic  $\bullet$  $G(2)S(2)$ Protocol: SIP · Protocol Local Domain name<sup>O</sup> (SIP userpart of authentication) Status : Unregistered · Server SIP CurrentCalls: 0 Call · SIP Registration Network: Static 172.16.9.16 SIP Signaling Port 5060 (default 5060, between 1 to 65535) • FXS Extension Mac Address: 0002.a400.0000 - GSM Extension Unread Message: · DTMF/CODEC 60 Register Expiration<sup><sup>®</sup></sup> (in seconds, default 60, between 10 to 86400)  $P(0:0(0))$ . VolP Dial Plan  $P0:1(0)$ · GSM Dial Plan O INVITE @ UPDATE Session Re-Fresh<sup>®</sup> · Static Route · Hot Line **Description** Session Expire Time<sup>O</sup> 1800 (in seconds, default 1800, between 30 to 86400, 0 = disable) Configure the settings for SIP. Advanced  $\bullet$ Contact your service provider  $F$  or  $M$  ,  $F$  .  $F$  .  $F$  .  $F$  .  $F$  .  $F$  .  $F$  .  $F$  .  $F$  .  $F$  .  $F$  .  $F$  .  $F$  .  $F$  .  $F$  .  $F$  .  $F$  .  $F$  .  $F$  .  $F$  .  $F$  .  $F$  .  $F$  .  $F$  .  $F$  .  $F$  .  $F$  .  $F$  .  $F$  .  $F$  .  $F$  .  $F$  .  $F$  .  $F$  .  $F$  for the settings · Gain & CID · GSM PINS  $\blacktriangleright$  Apply  $•$  Fax · Service · Filtering · Security **SIP Server**· SNMP Primary & Secondary server, . WEB Callback · GSM Callback Local domain name, SIP Signaling Port ( reboot necessary) **Miscellaneous**  $\bullet$ Timer . Call Status \* register expire · System Status \* session refresh · Alarm Status \* session expire - GSM Status · Call Log · System Log • Ping · RTS Selection SM RTS Info

 $\Phi_{\circ}$  of  $\Pi$   $\Box$ 

#### Basic – FXS Extension

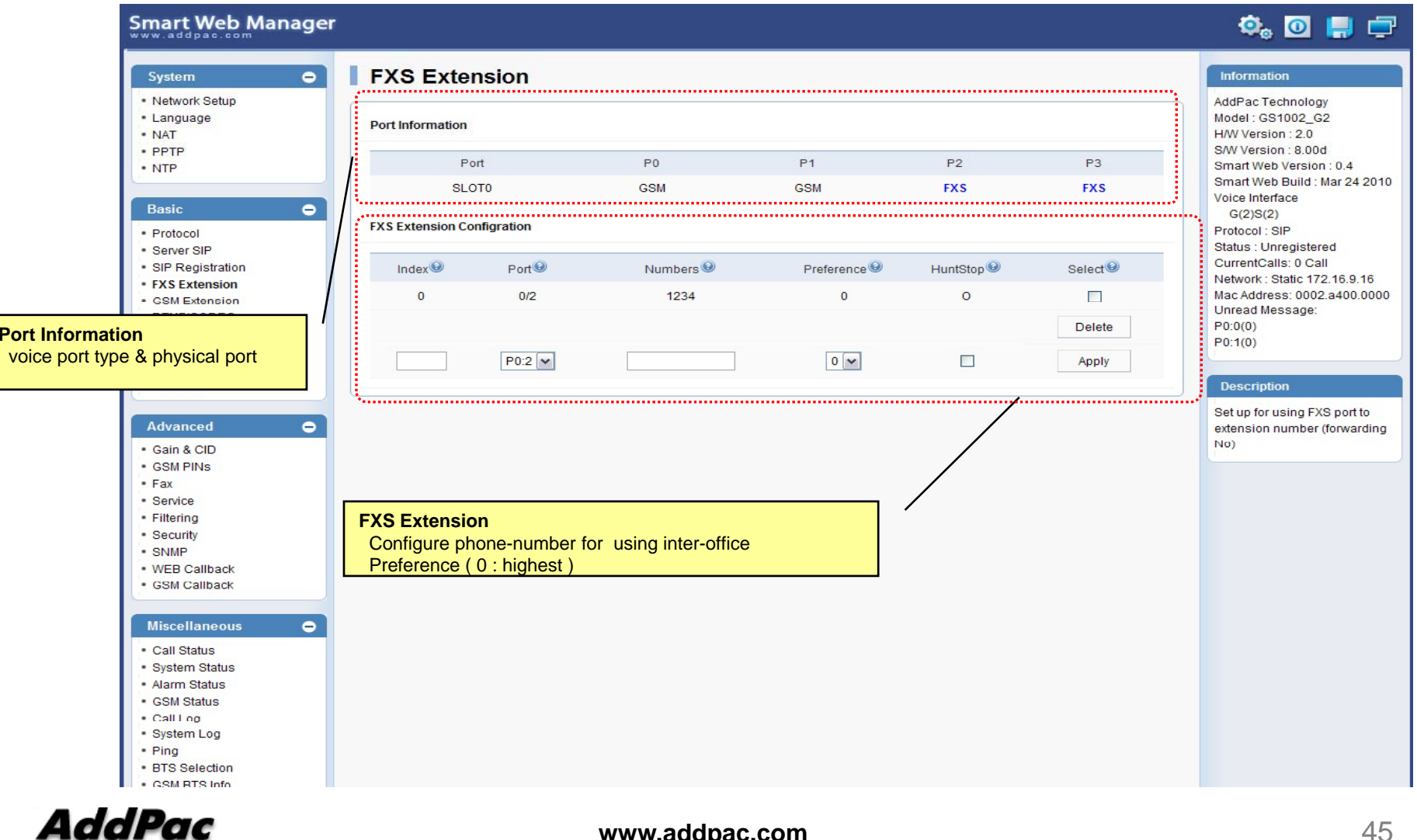

### Basic – GSM Extension

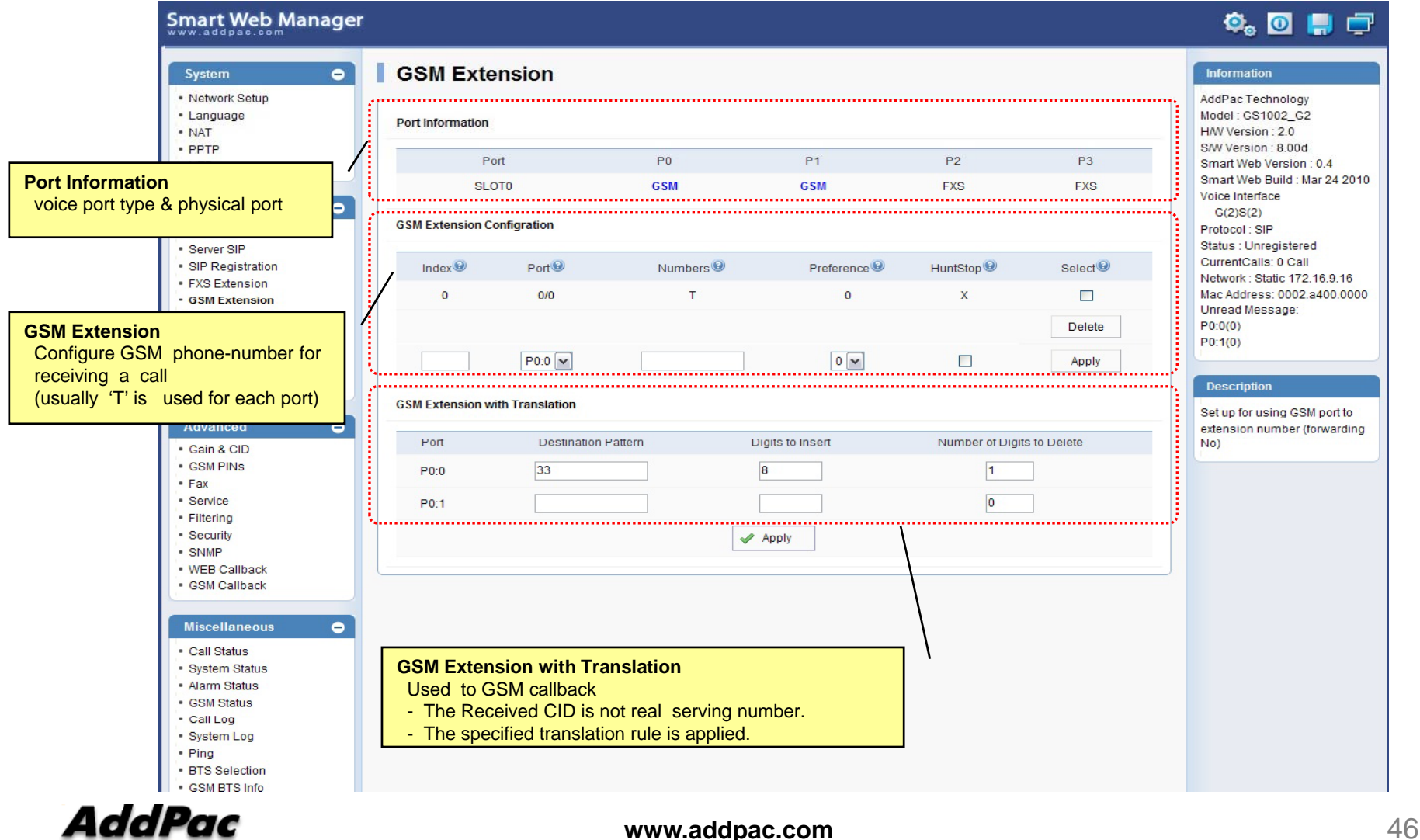

# Basic – DTMF/CODEC

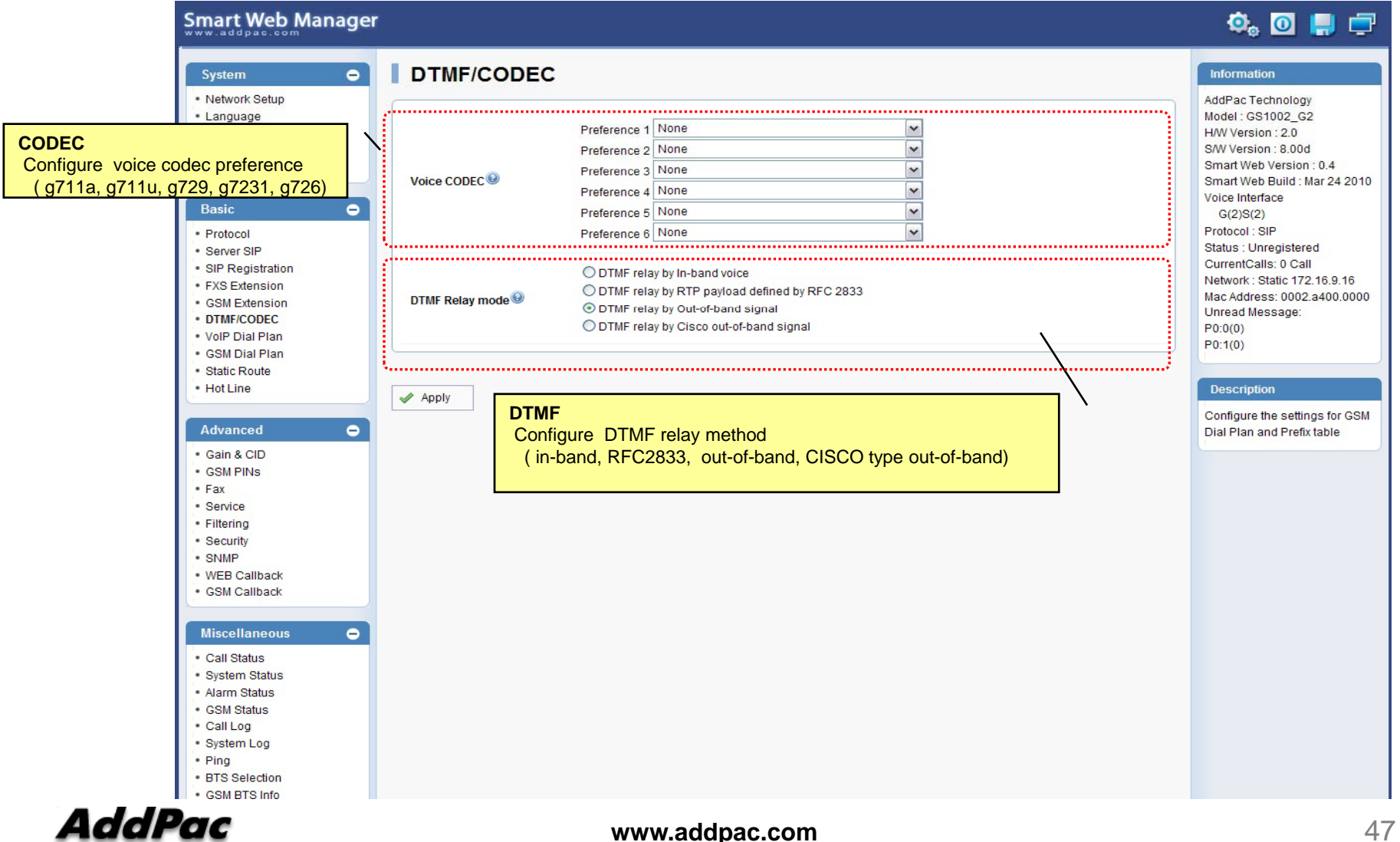

#### Basic – VoIP Dial Plan

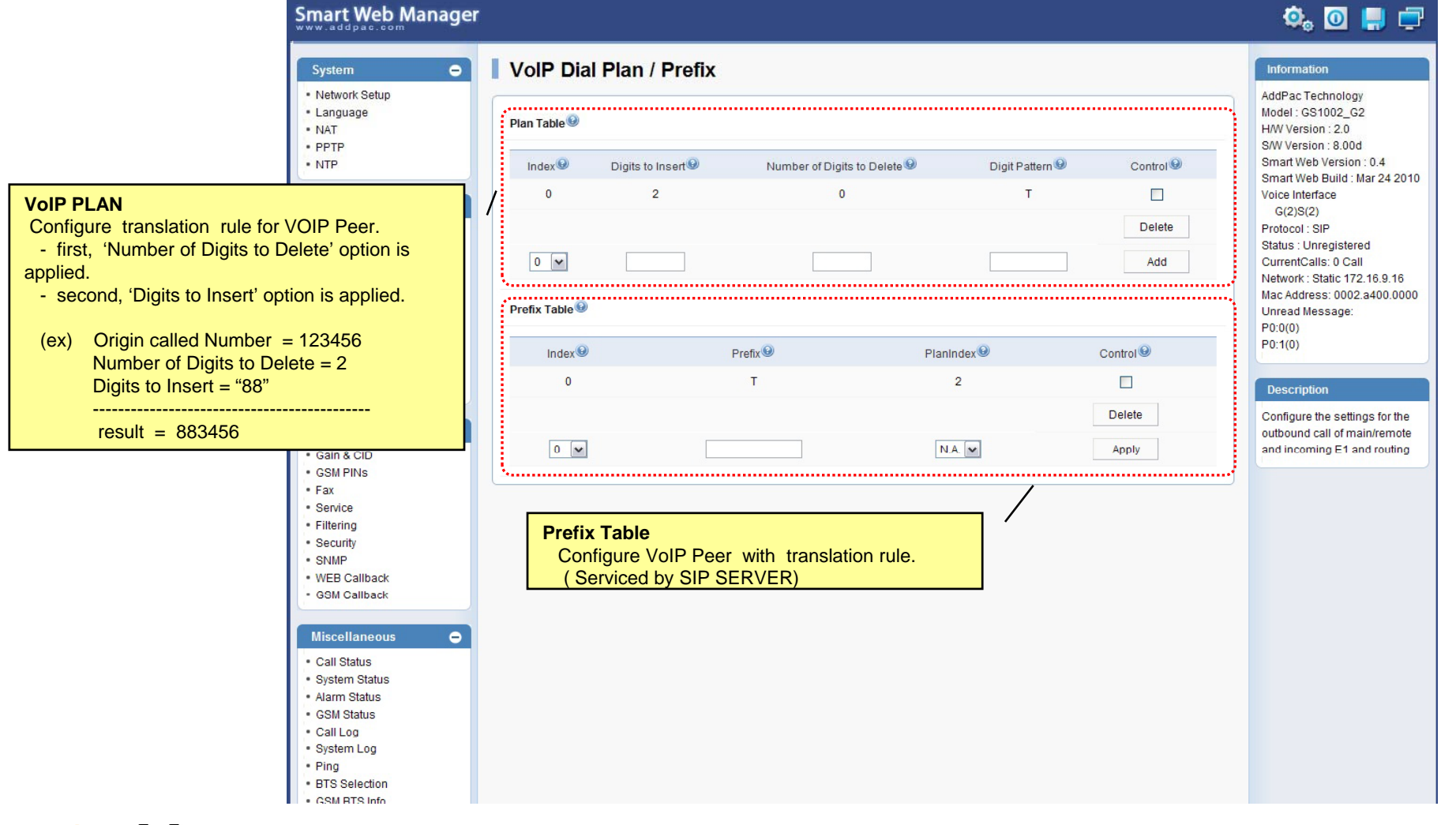

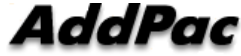

#### Basic – GSM Dial Plan

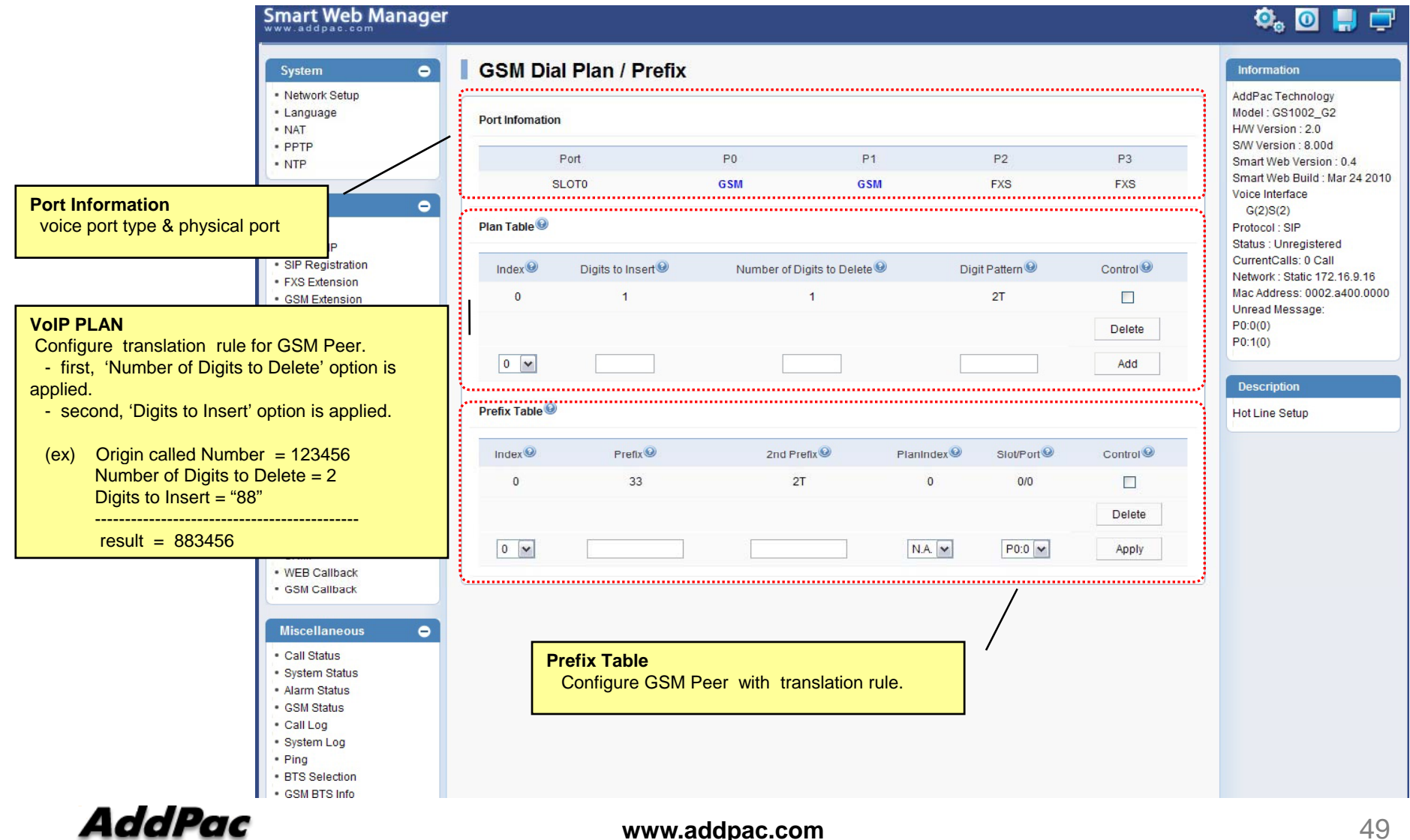

#### Basic – Static Route

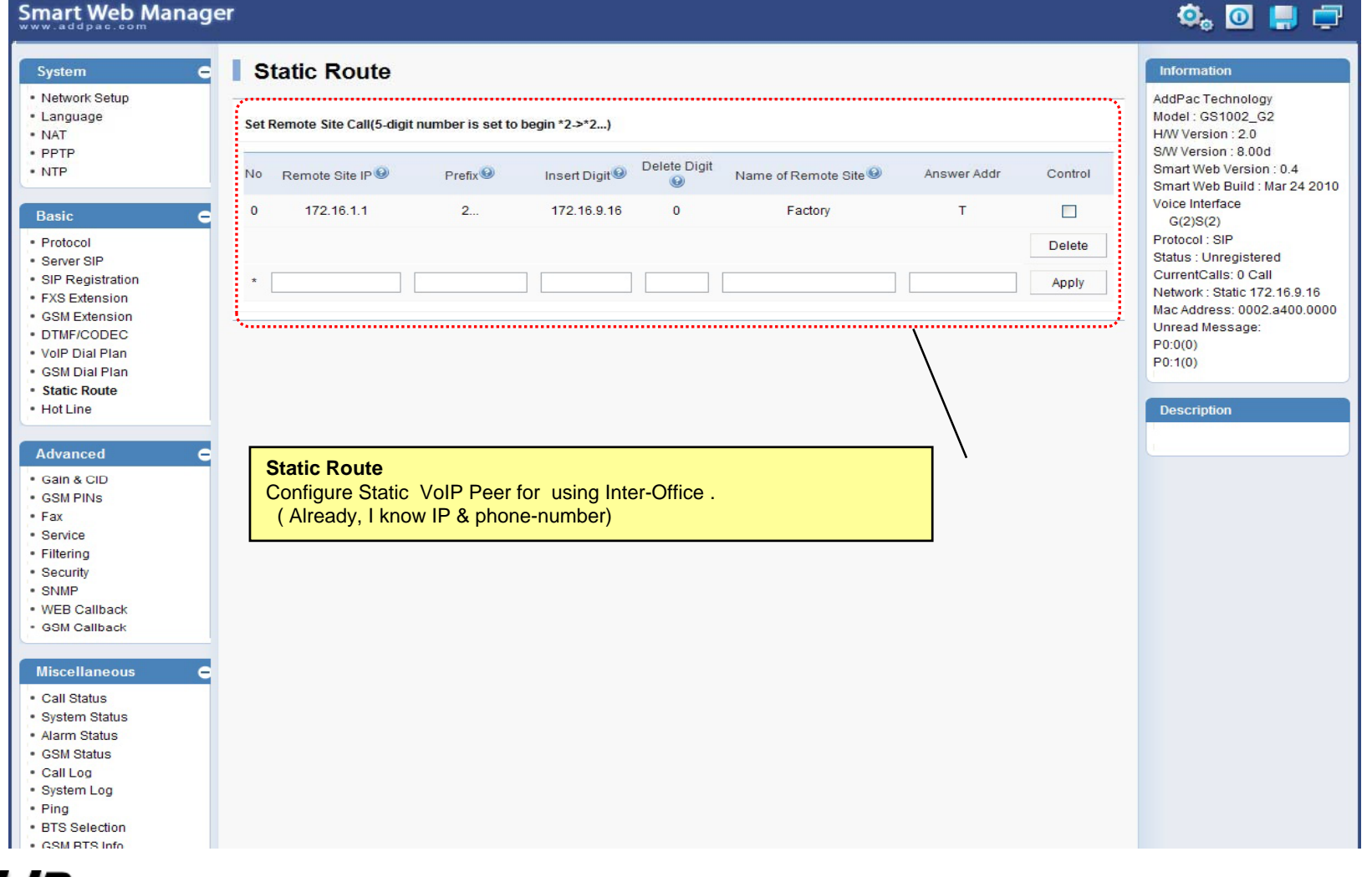

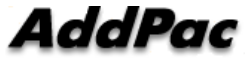

#### Basic – Hot Line

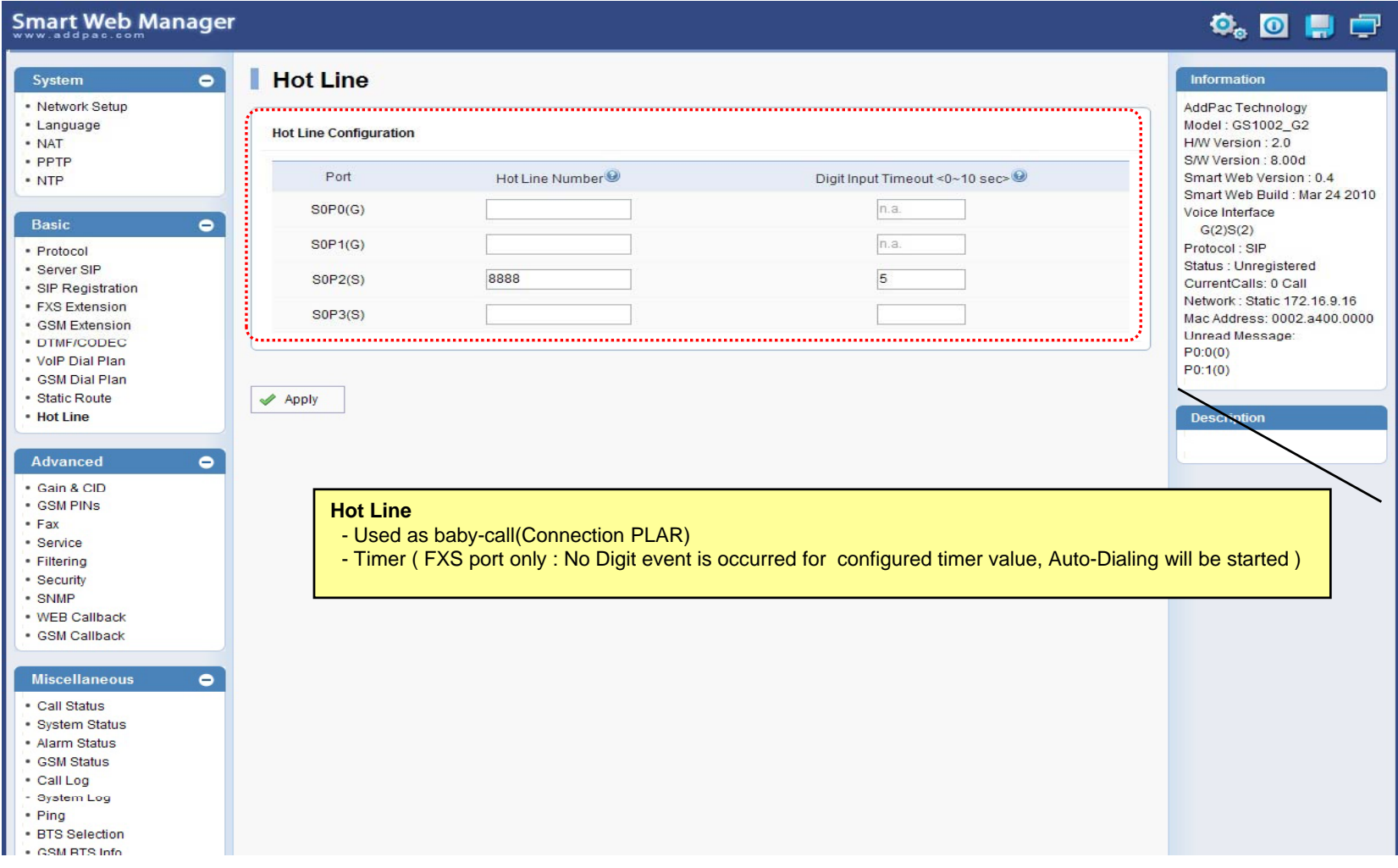

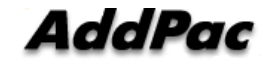

#### Advanced – Gain & CID

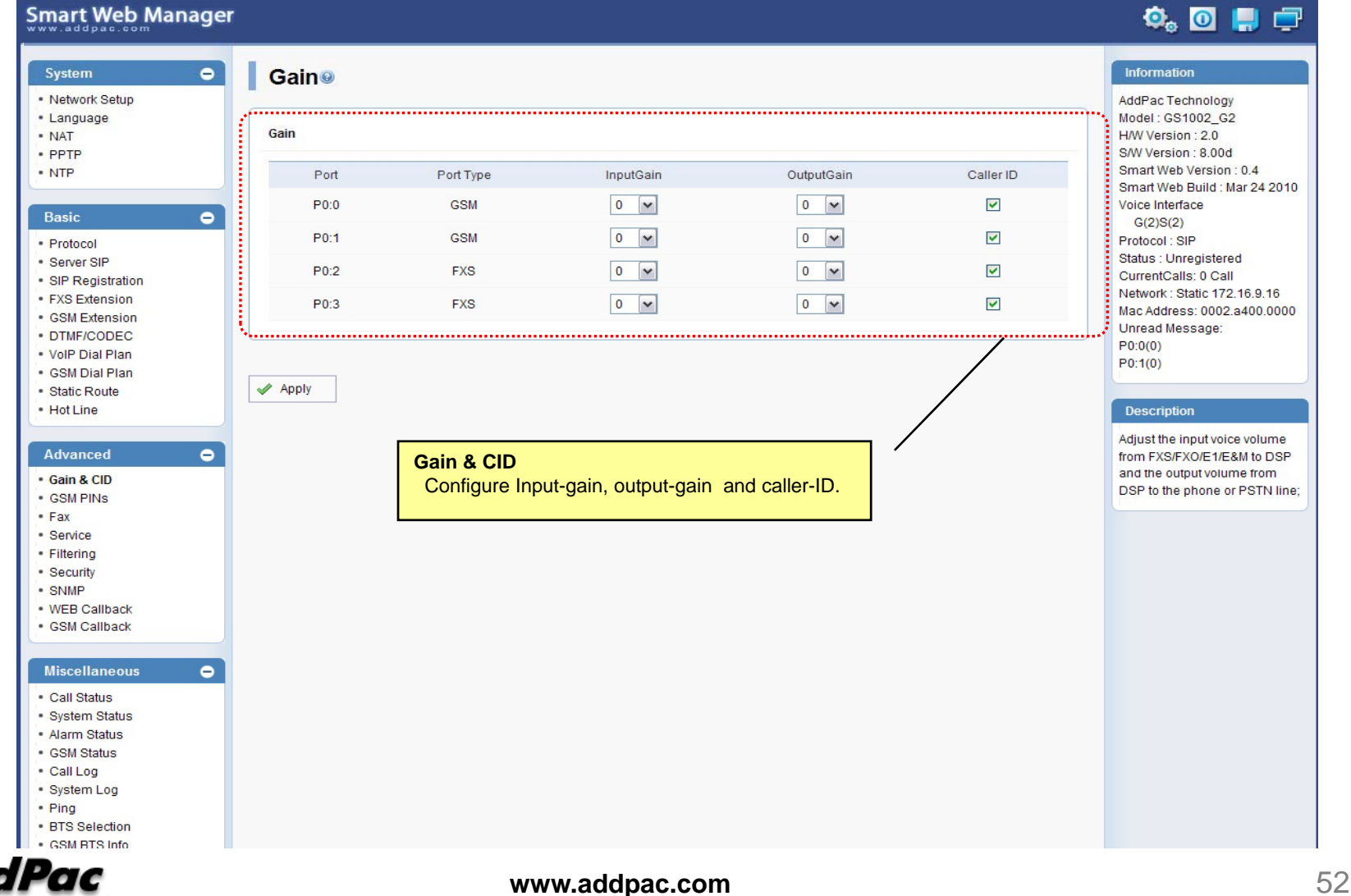

### Advanced – GSM PINs

#### Smart Web Manager

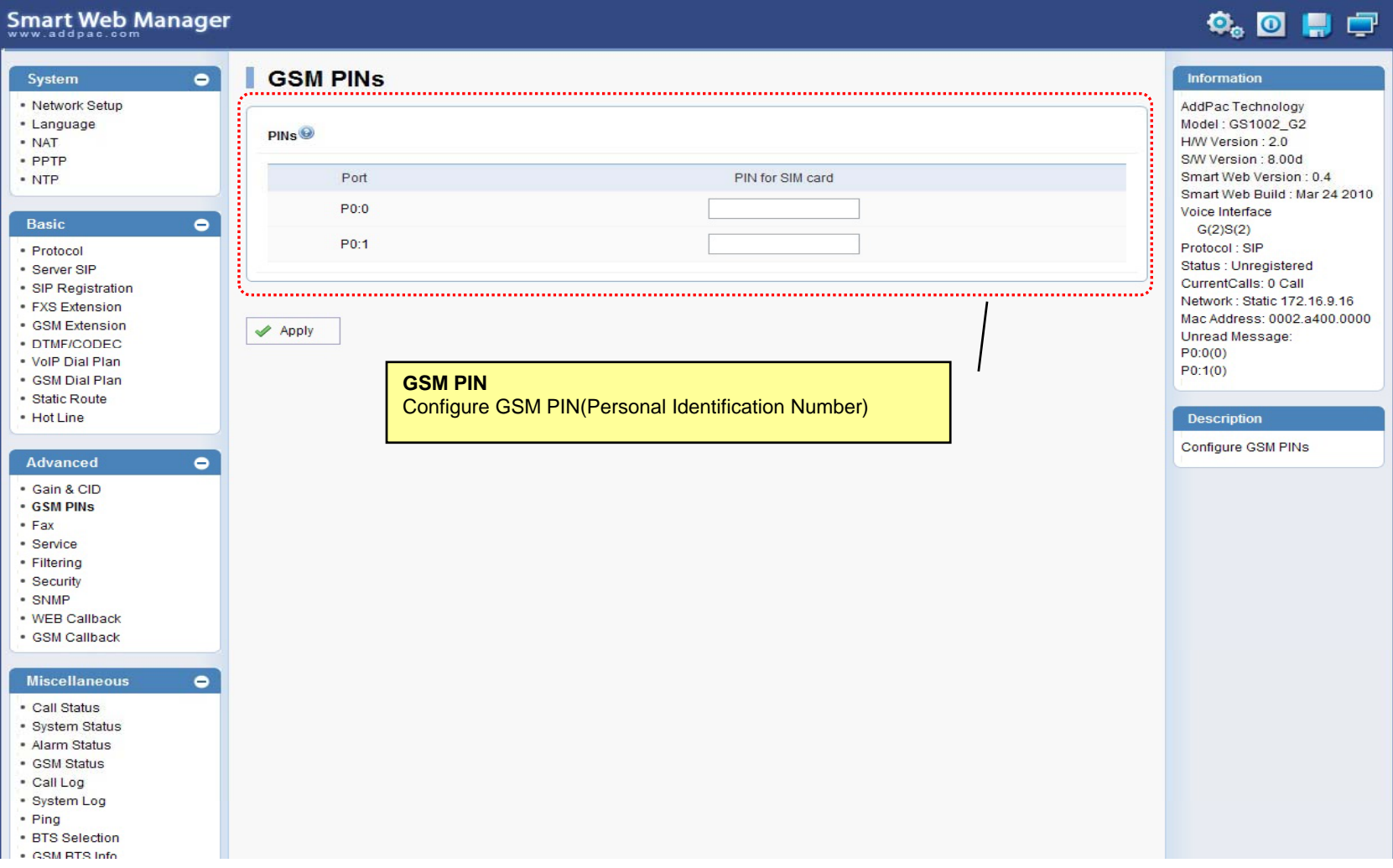

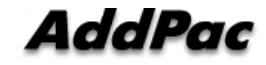

#### Advanced - Fax

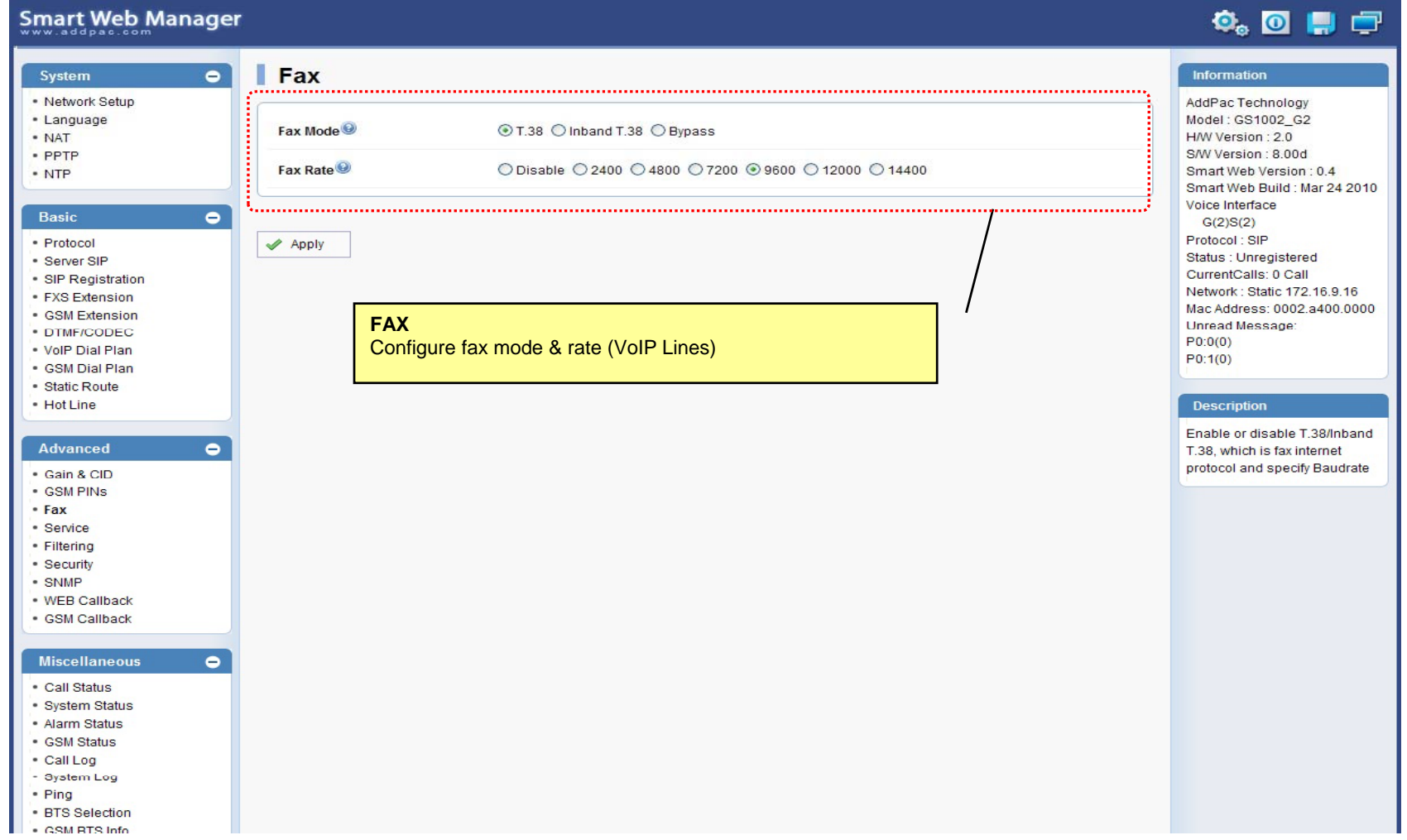

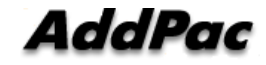

#### Advanced - Service

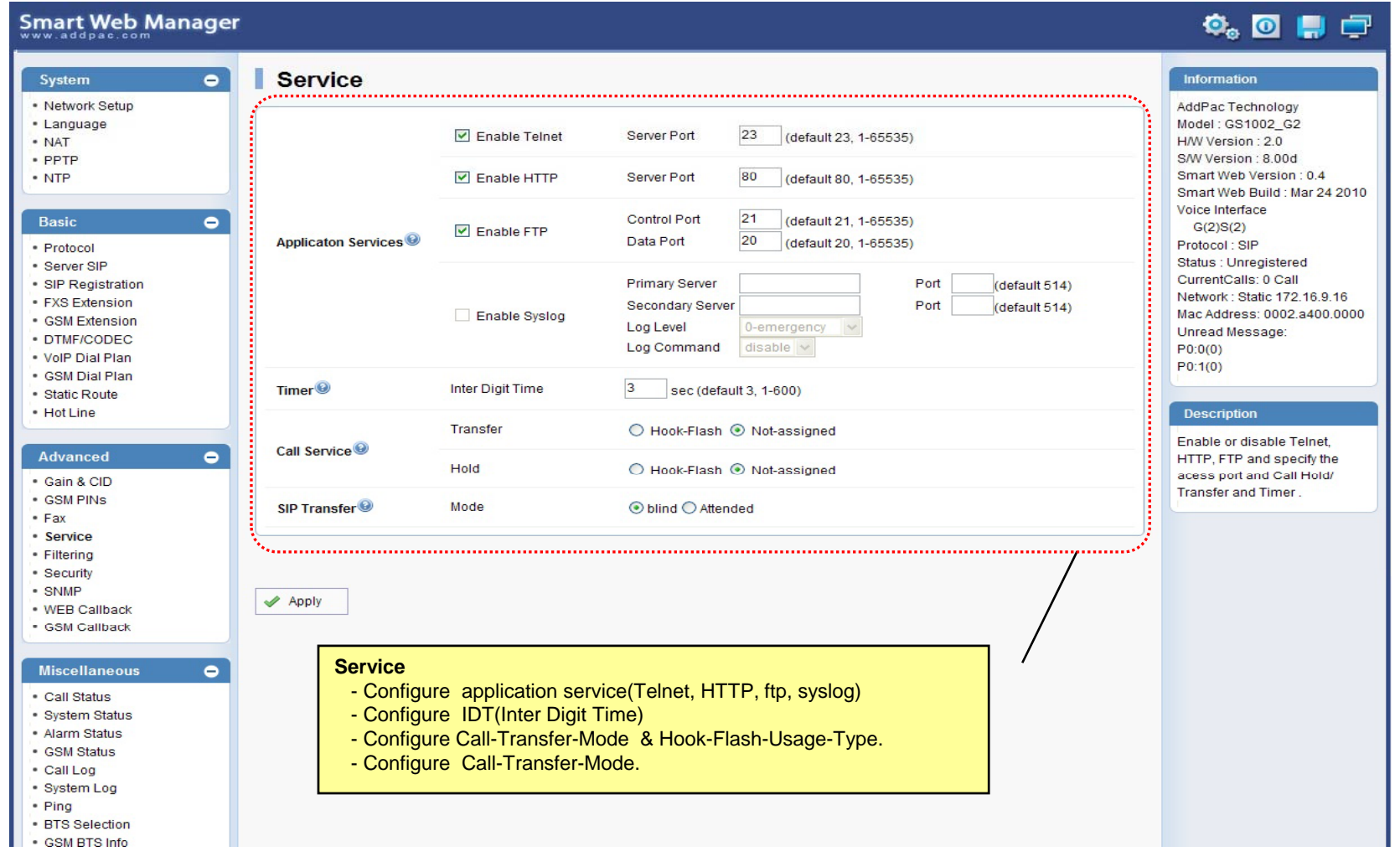

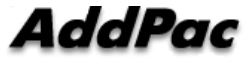

#### Advanced - Filtering

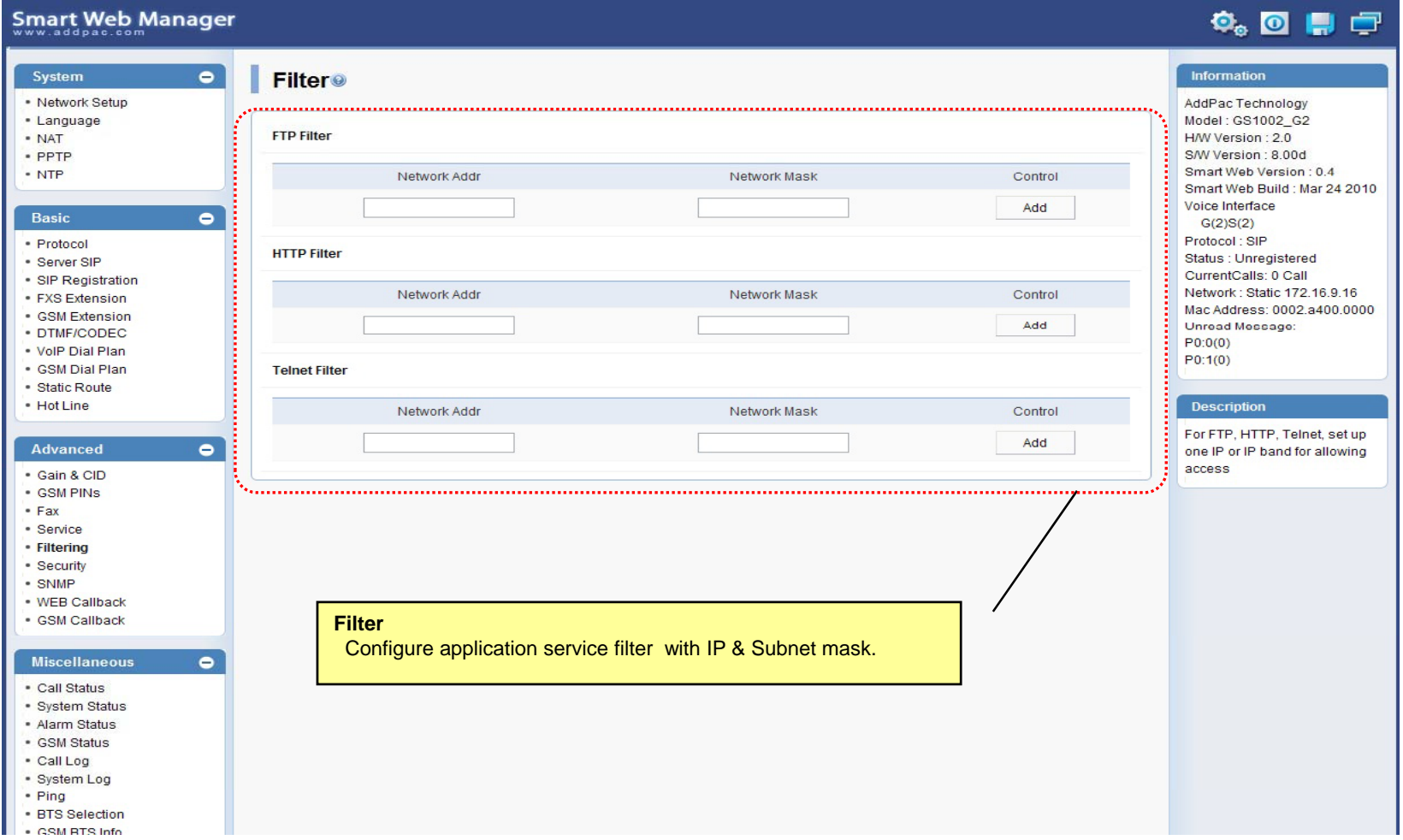

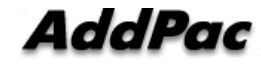

#### Advanced - Security

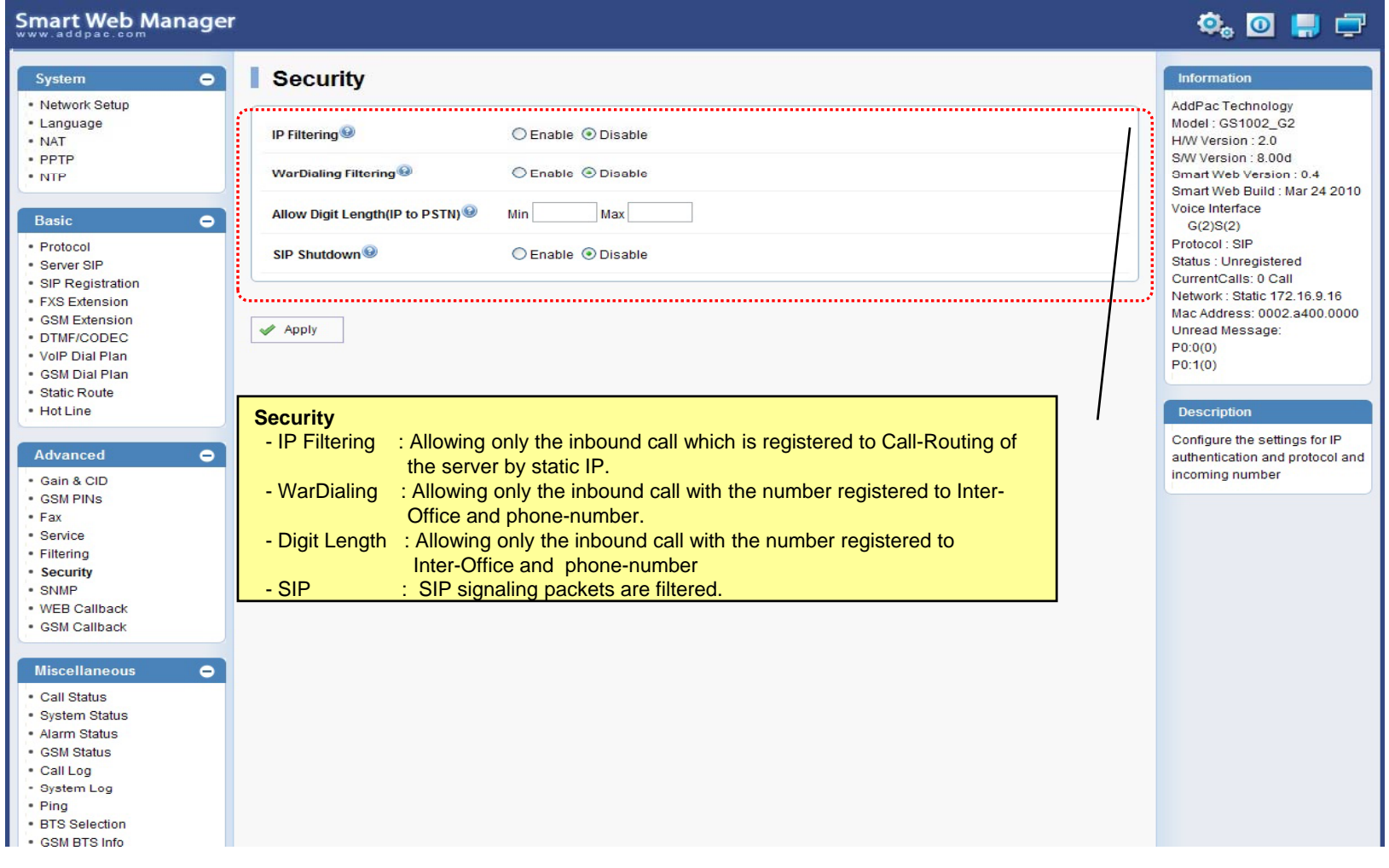

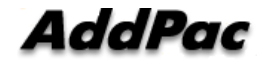

### Advanced – GSM Web Callback

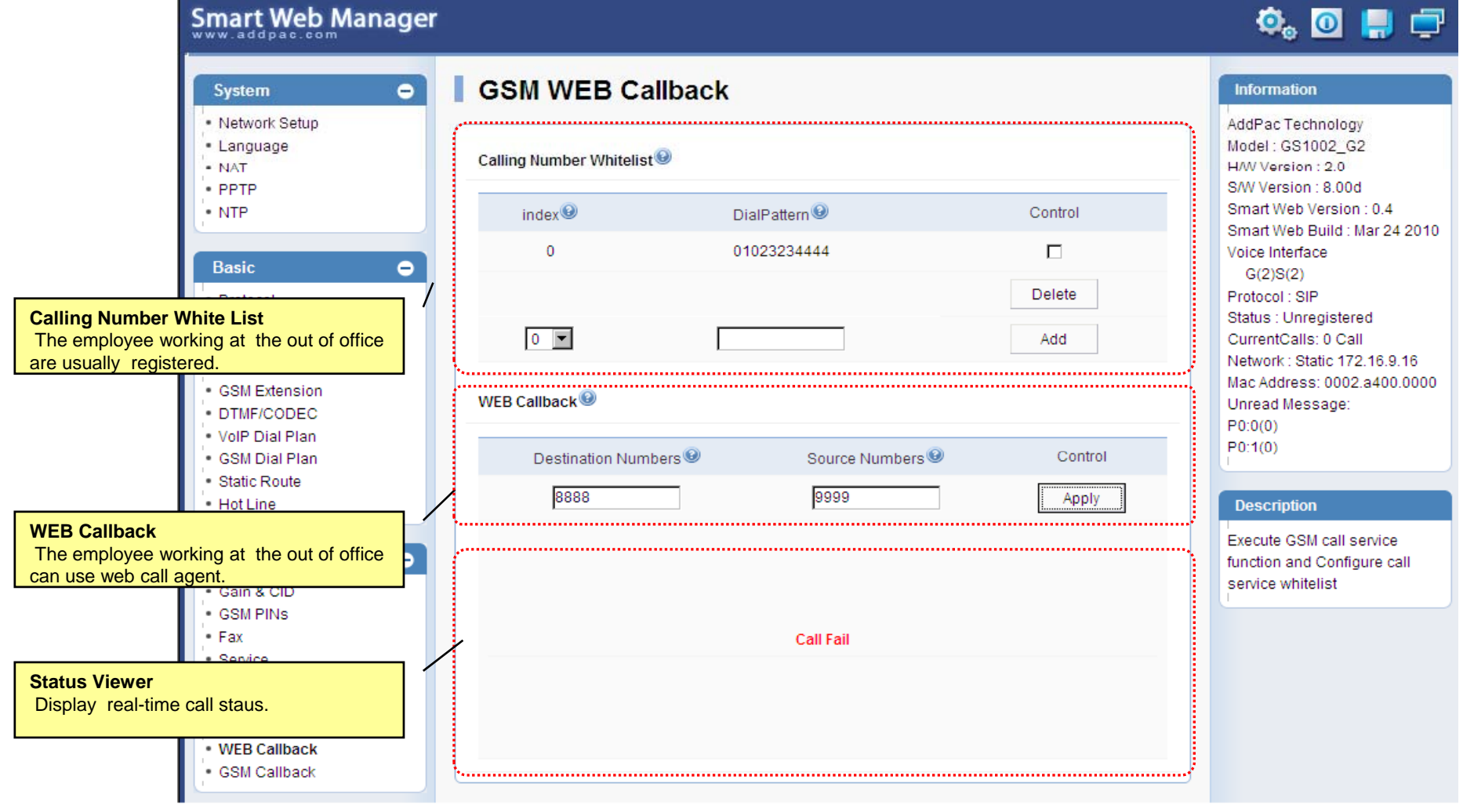

**AddPac** 

## Advanced – GSM Callback

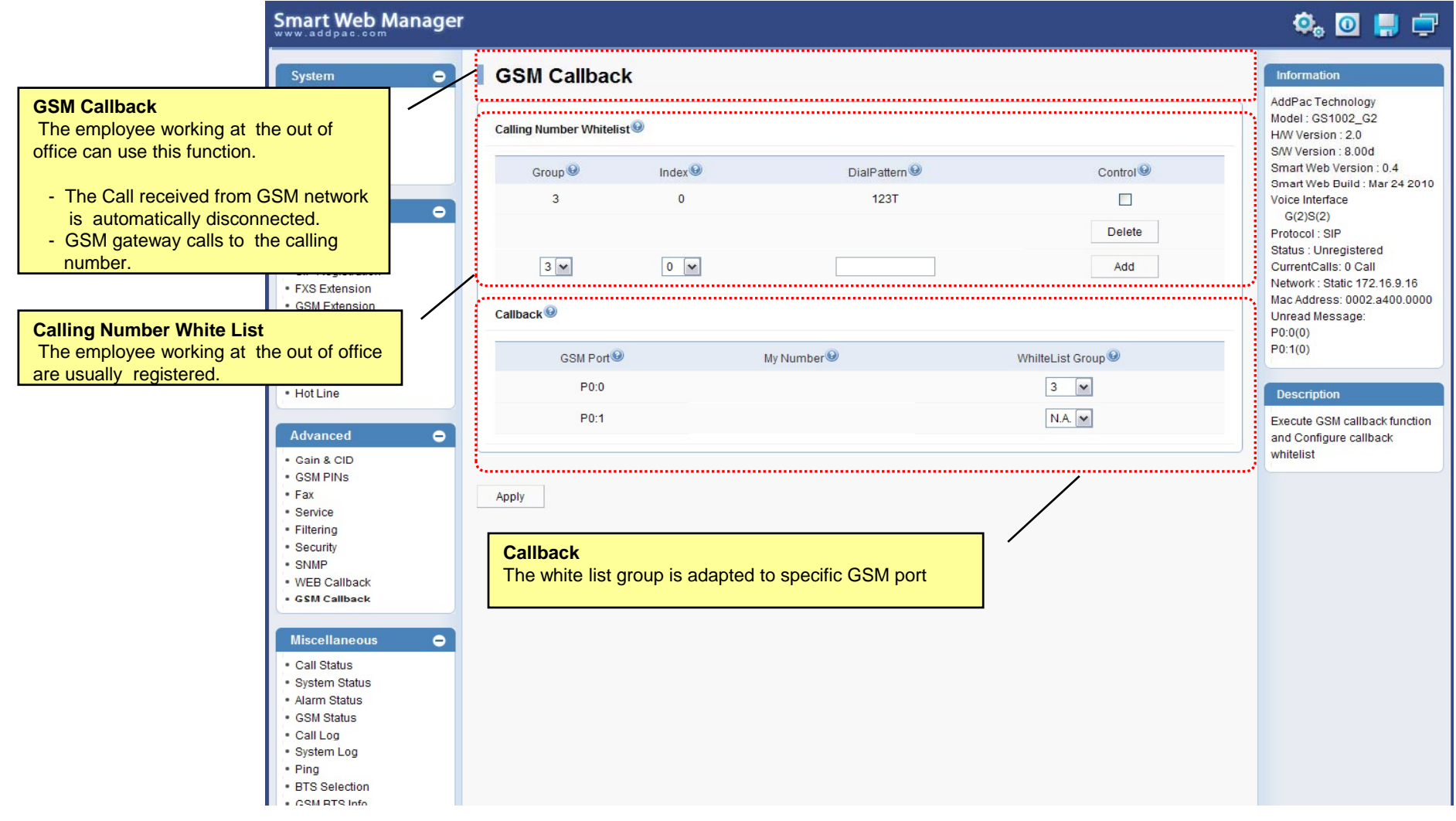

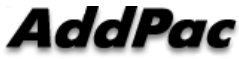

#### Miscellaneous  $\mathcal{L}_{\mathcal{A}}$ – Call Status

**Smart Web Manager**  $\bullet$  or  $\blacksquare$ System  $\blacksquare$ **Call Status** Information · Network Setup AddPac Technology · Language Model: GS1002\_G2 Port Status (Analog) - NAT H/W Version: 2.0 S/W Version : 8.00d Slot Port Group **Analog Port** Smart Web Version: 0.4 Port  $0()$  $10<sup>°</sup>$  $20<sup>°</sup>$  $30<sup>°</sup>$ Smart Web Build : Mar 24 2010 Real-time display about Voice Interface SLOT<sub>0</sub> Status  $\mathbf{r}$  $\mathbf{L}$ Π.  $\mathbf{r}$  $\bullet$ analog port status  $G(2)S(2)$ Select  $\Box$  $\Box$  $\Box$  $\Box$ Protocol: SIP (occupation, call status). Status : Unregistered Provide a specific port المستبد CurrentCalls: 0 Call blocking function Block Network: Static 172.16.9.16 Unblock Mac Address: 0002.a400.0000 Unread Message: Connection State: (Connected) (Disconnected II Blocked) · DTMF/CODEC  $\sim$  (Calling)  $P0:0(0)$ Call State : (die) (Ring Il Dial) (Called) (Blocked) . VolP Dial Plan  $P0:1(0)$ · GSM Dial Plan "Call Status" ............... · Static Route  $\bullet$  Hot Line **Description**  $Port$ Direction<sup><sup>®</sup></sup> Established Time<sup><sup>®</sup></sup> Calling Number<sup><sup>O</sup></sup> Called Number<sup>O</sup> CODEC<sup>O</sup> Src/Dest. IP **Active Call Status**Verify port status and retrieve  $\bullet$ the present call information Real-time display about <u> Alexandria este este este </u> current active call status (calling party addr, called party addr. Codec, etc) Securi - SNMP . WEB Callback · GSM Callback Miscellaneous  $\blacksquare$ - Call Status · System Status · Alarm Status · GSM Status - Call Log - System Log - Ping · BTS Selection · CSM RTS Info

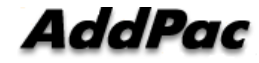

#### Miscellaneous – System Status

#### **Smart Web Manager**

#### $\overline{\mathbf{Q}}_0$   $\overline{\mathbf{Q}}$   $\overline{\mathbf{Q}}$   $\overline{\mathbf{Q}}$

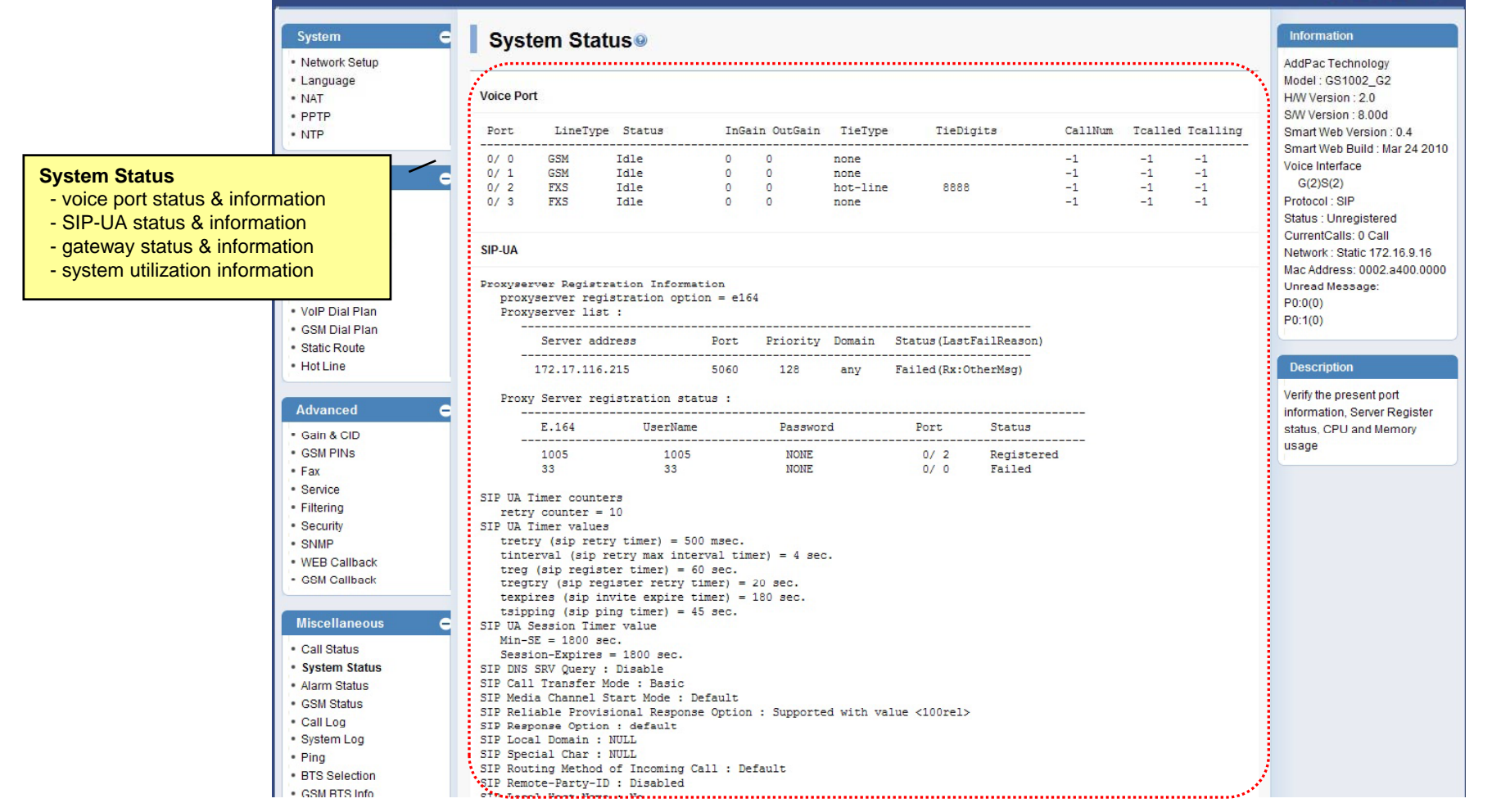

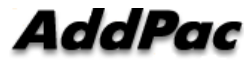

**www.addpac.com** 61

#### Miscellaneous – Alarm Status

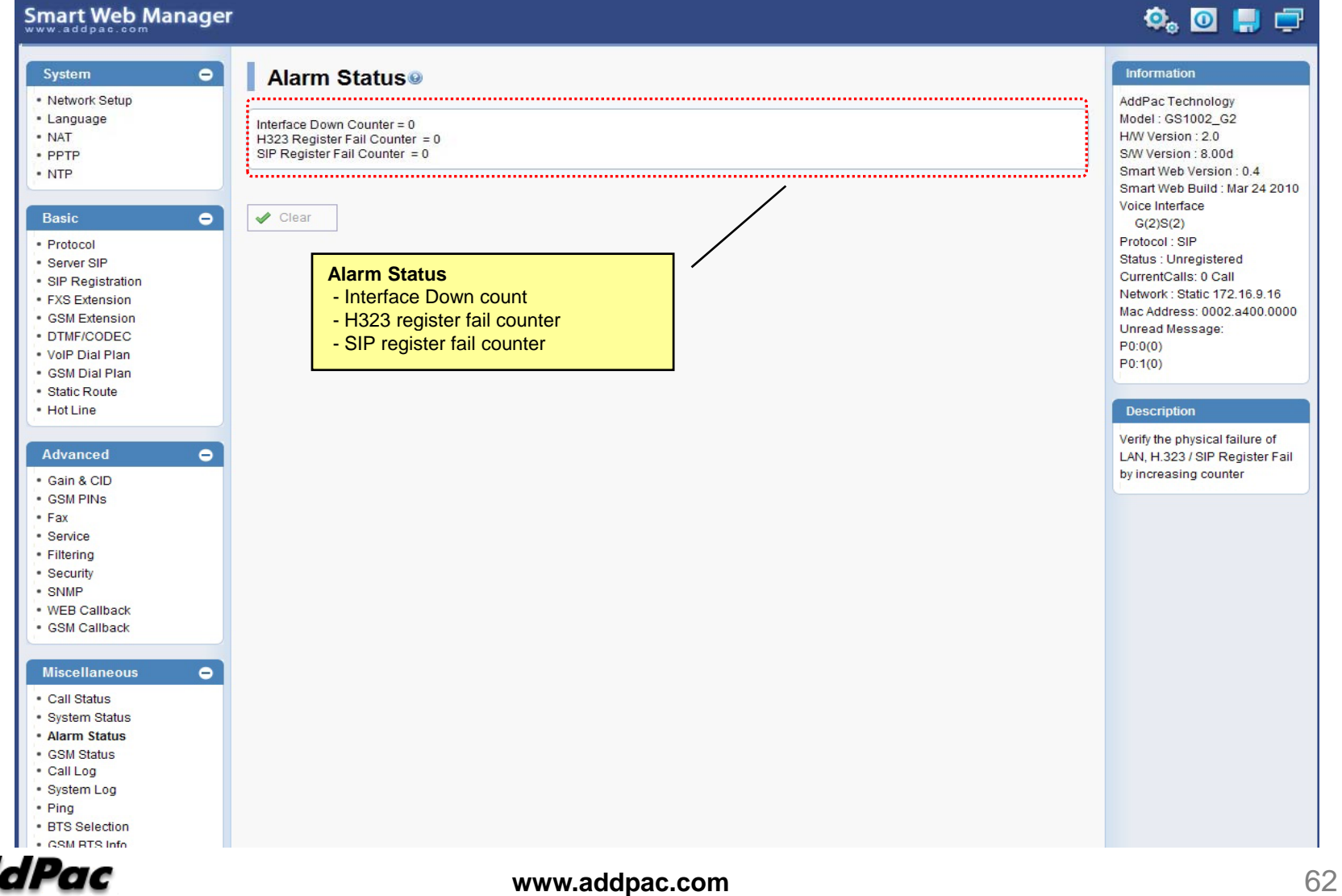

#### Miscellaneous – GSM Status

**Smart Web Manager** 

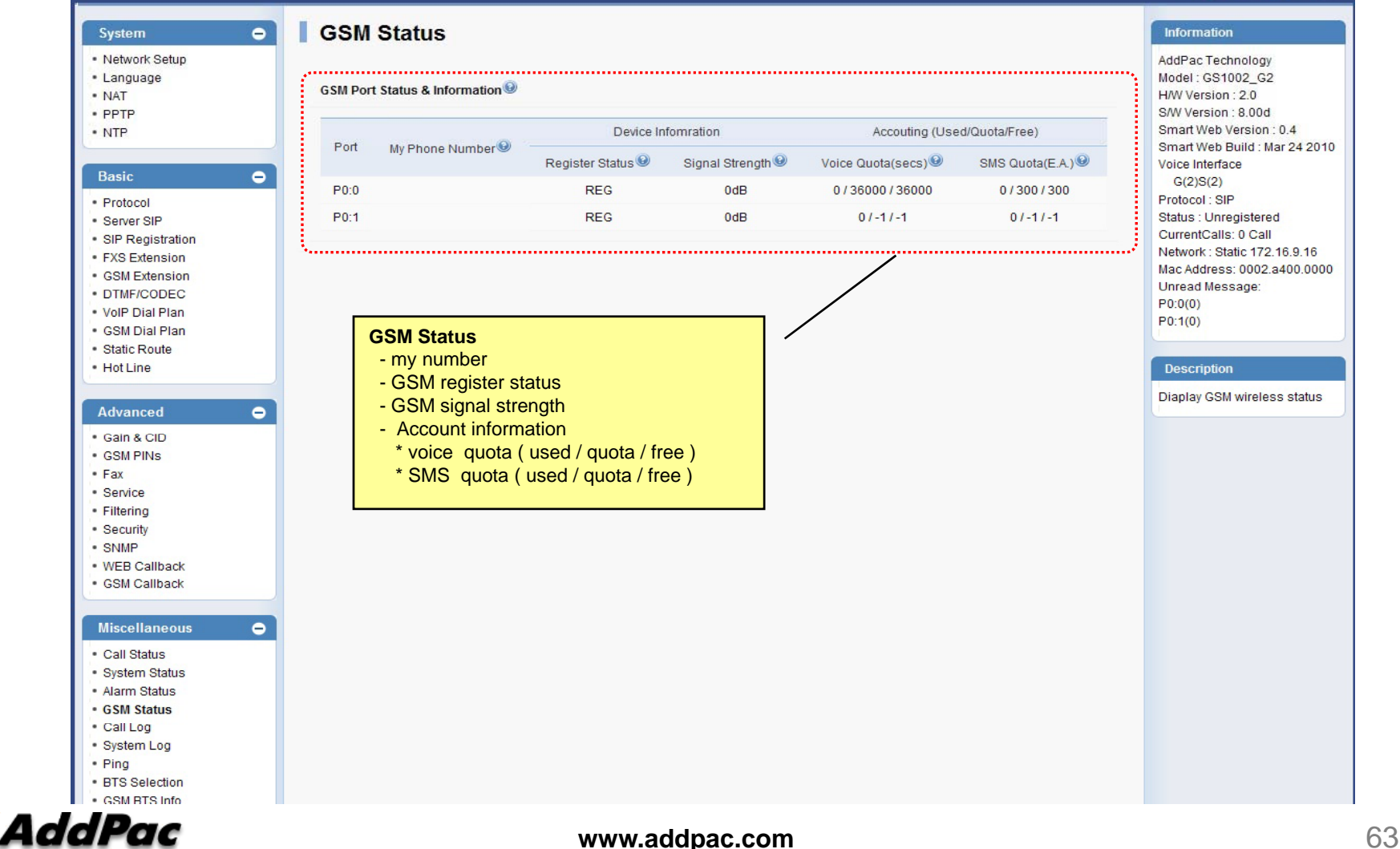

 $\ddot{\mathbf{Q}}_0$  or  $\mathbf{Q}$ 

#### Miscellaneous  $\mathcal{L}_{\mathcal{A}}$ – Call Log

#### Smart Web Manager

#### $\begin{picture}(150,20) \put(0,0){\line(1,0){10}} \put(15,0){\line(1,0){10}} \put(15,0){\line(1,0){10}} \put(15,0){\line(1,0){10}} \put(15,0){\line(1,0){10}} \put(15,0){\line(1,0){10}} \put(15,0){\line(1,0){10}} \put(15,0){\line(1,0){10}} \put(15,0){\line(1,0){10}} \put(15,0){\line(1,0){10}} \put(15,0){\line(1,0){10}} \put(15,0){\line($

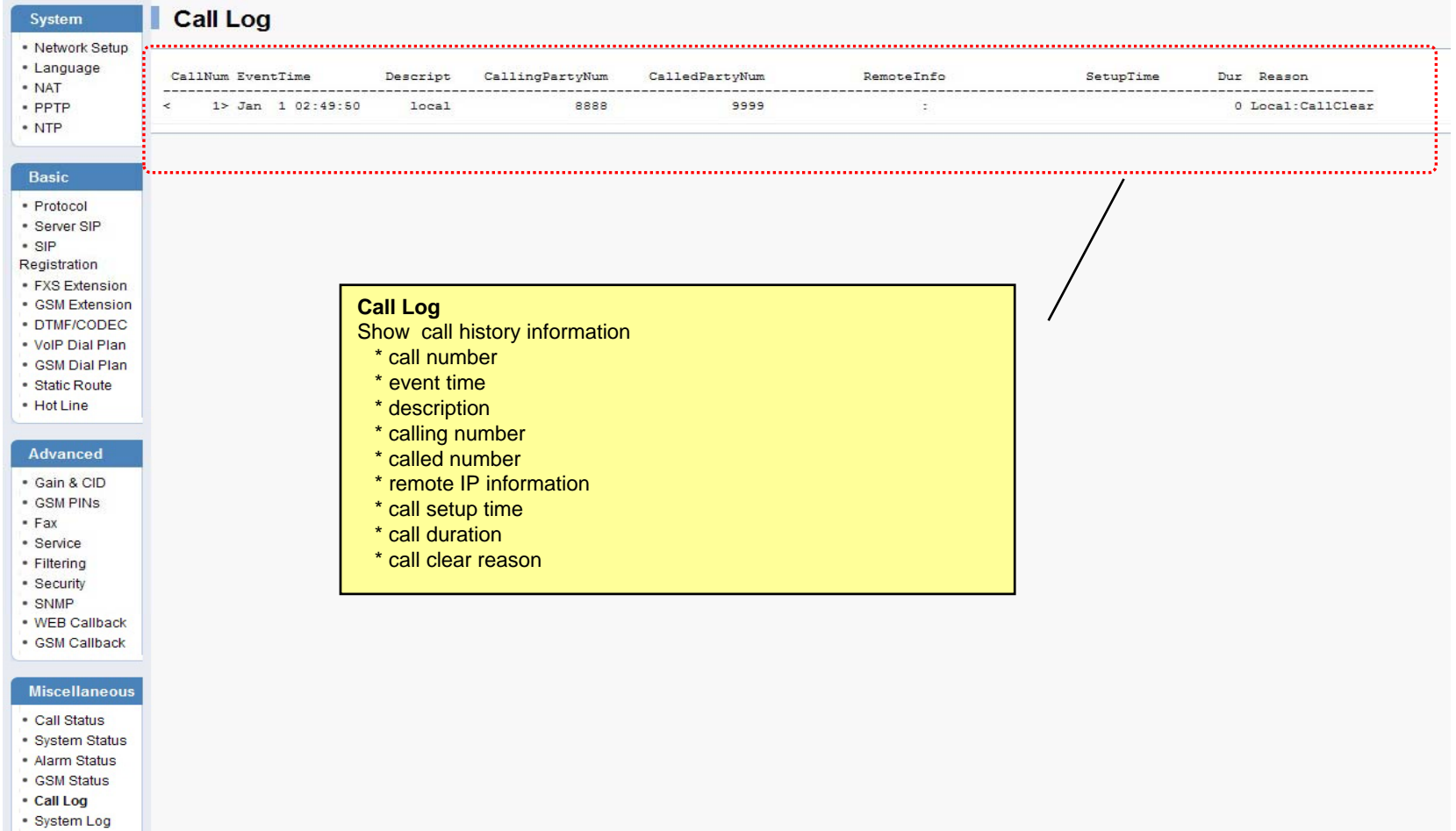

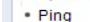

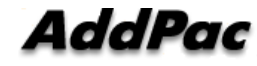

#### Miscellaneous – System Log

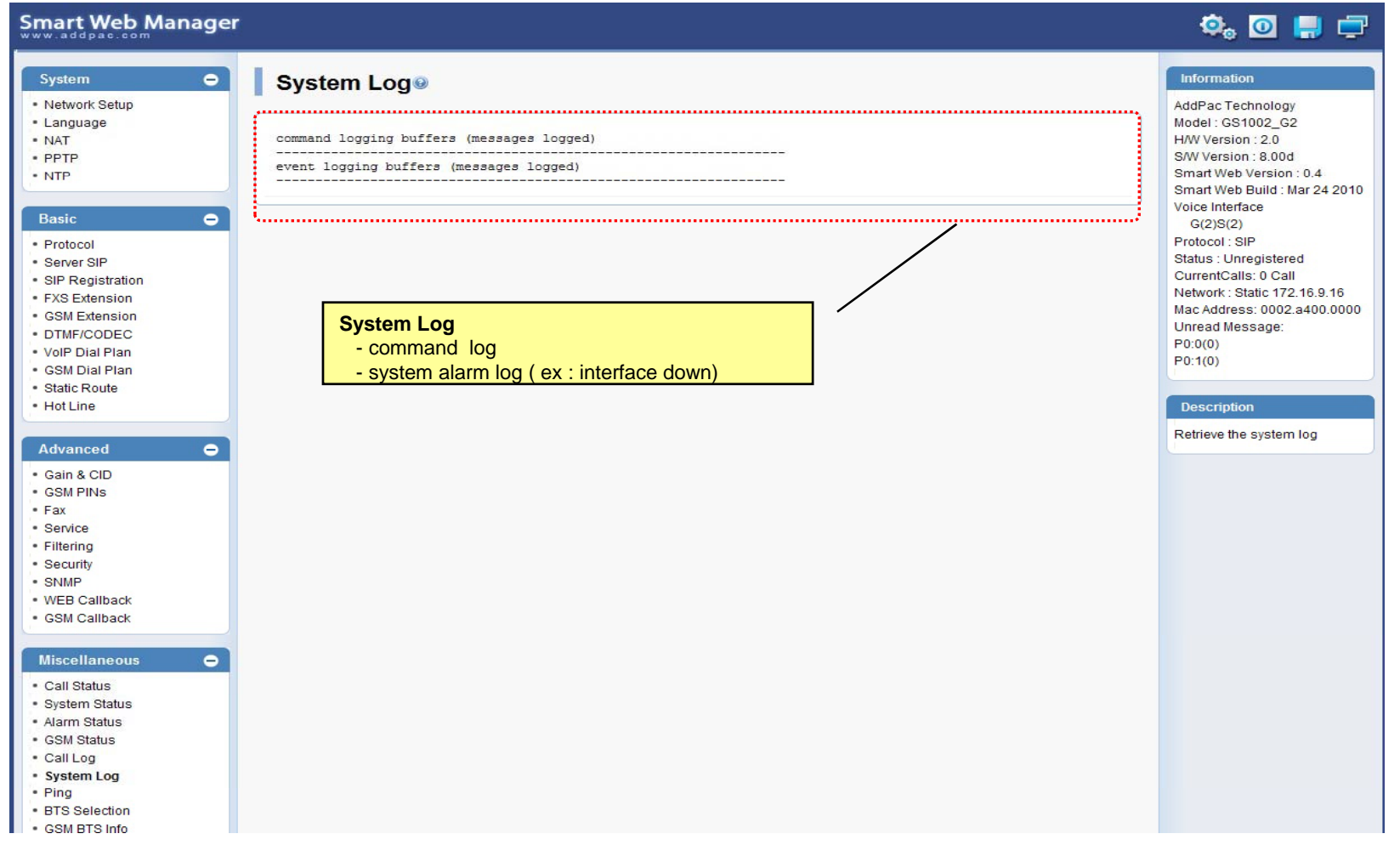

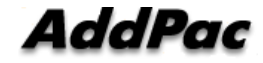

#### Miscellaneous - Ping

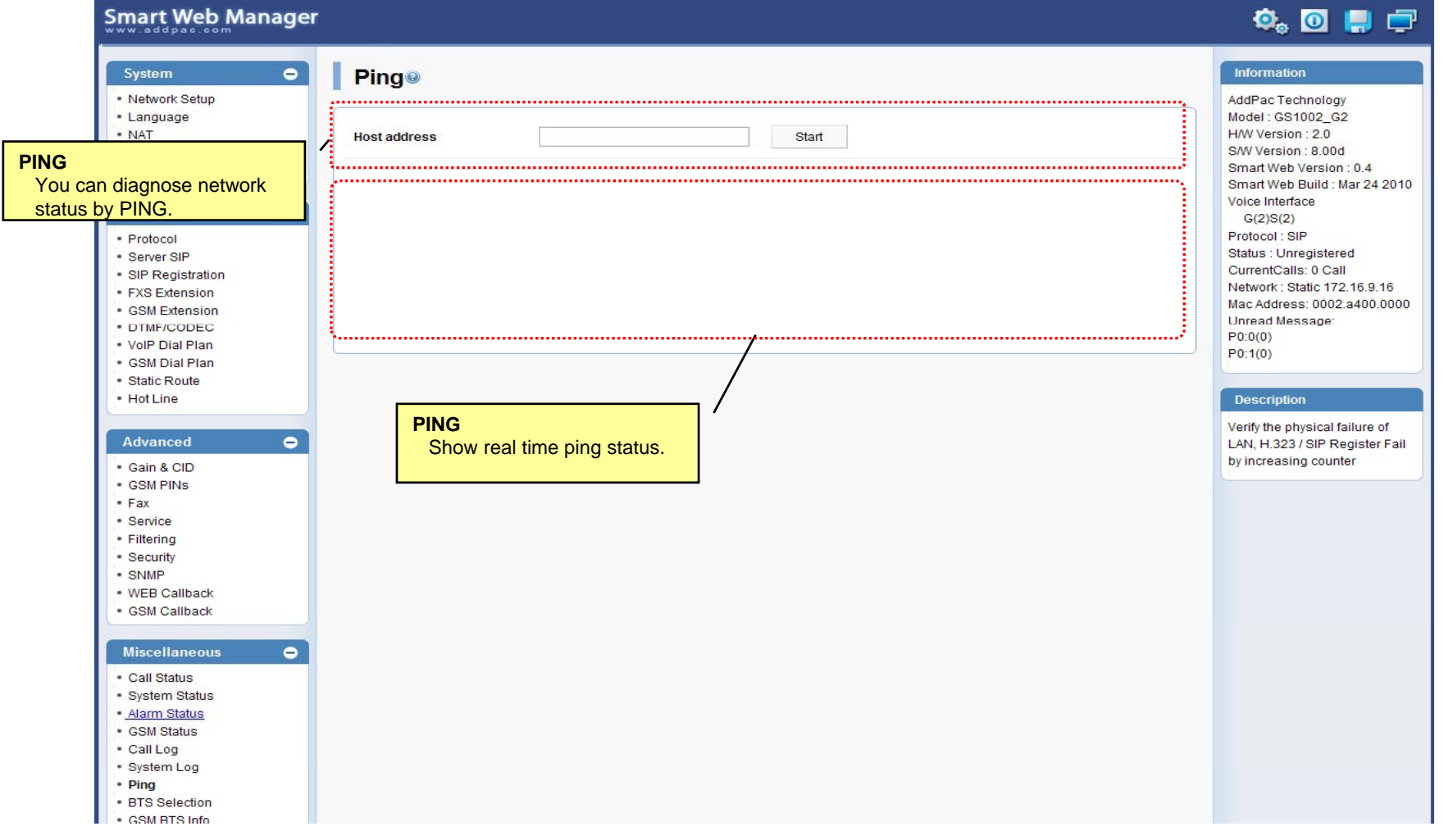

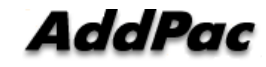

#### Miscellaneous – BTS Selection

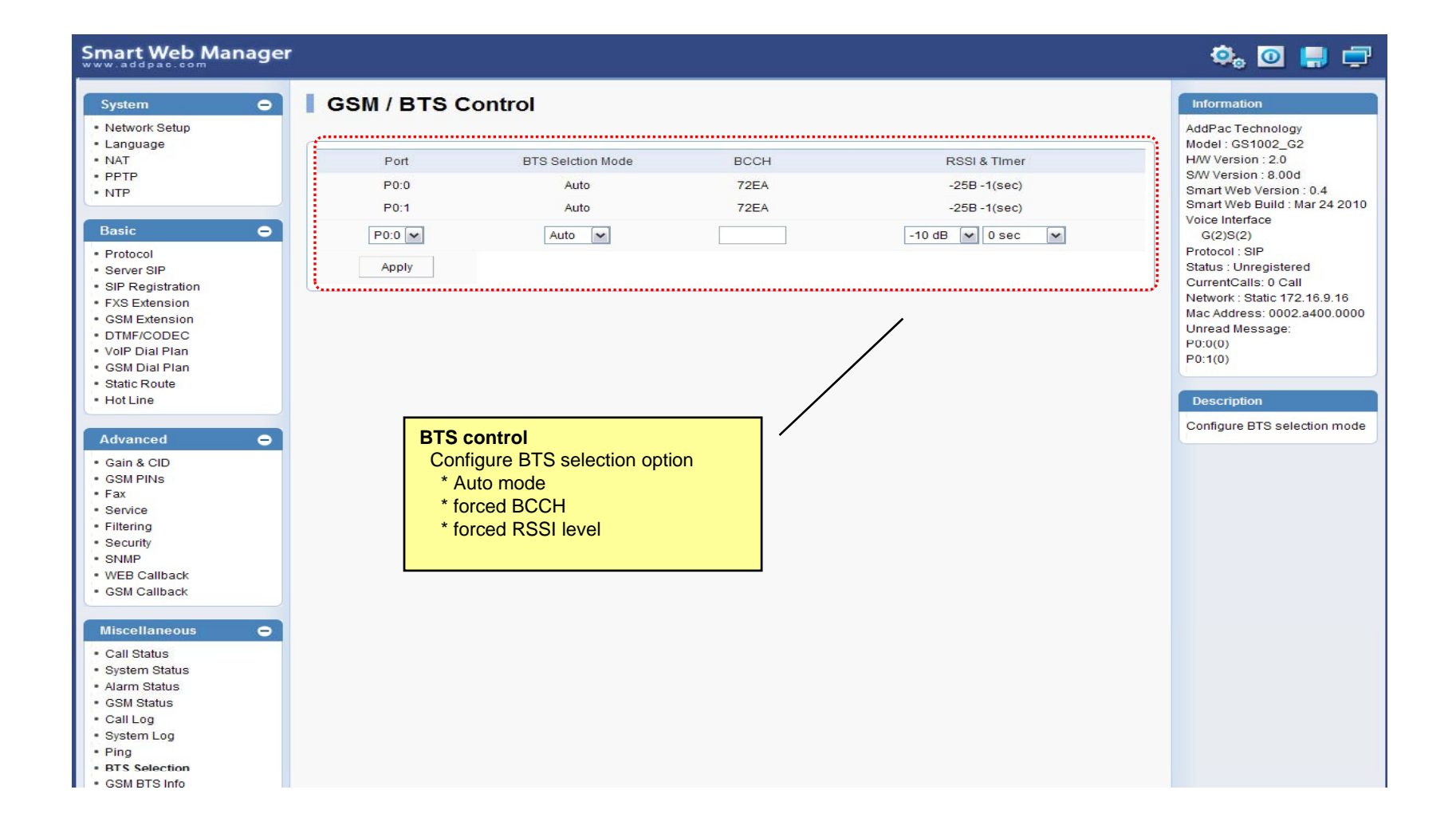

AddPac

### Miscellaneous – GSM BTS Info

#### **Smart Web Manager**

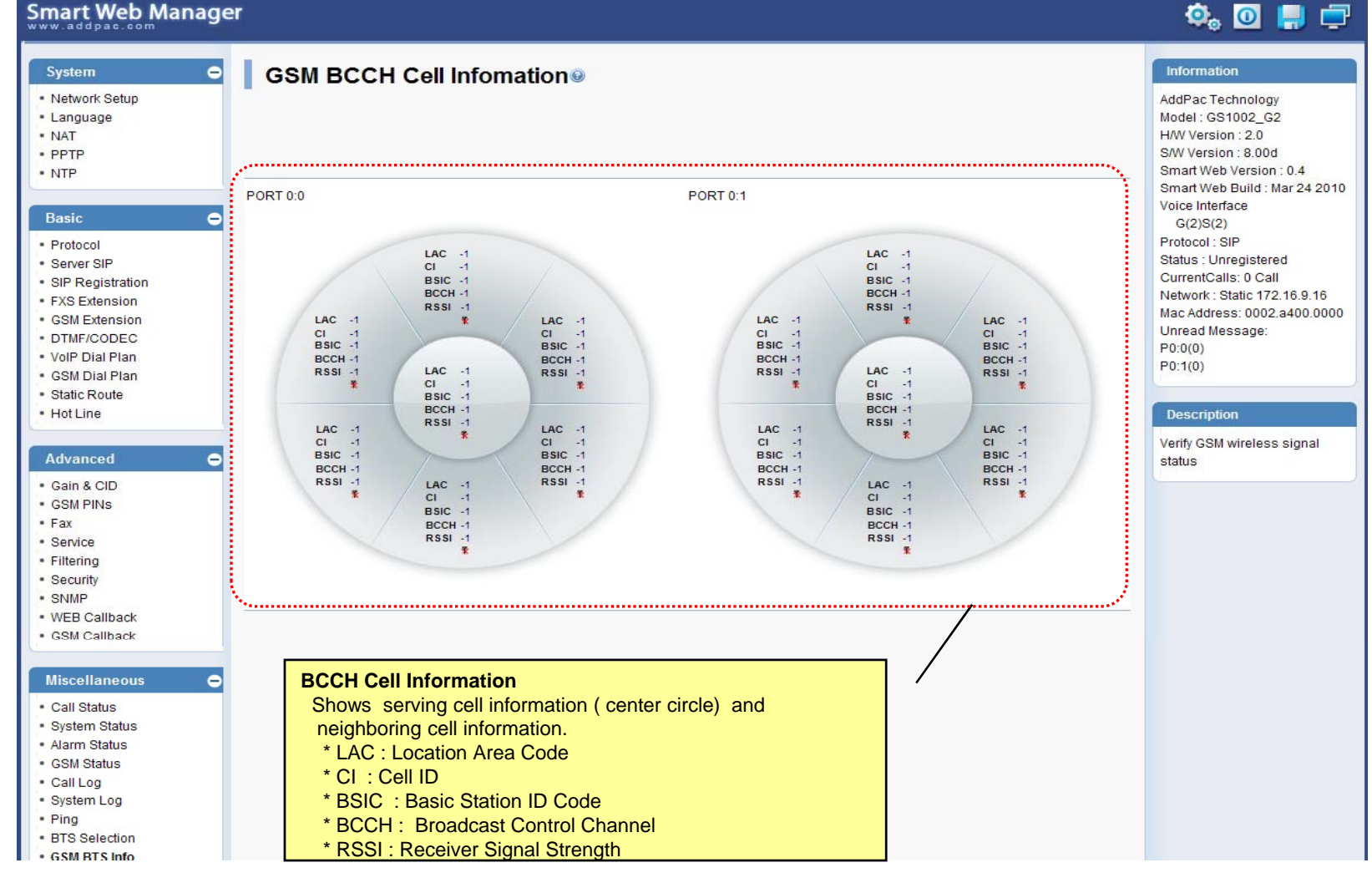

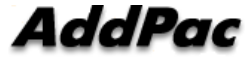

**www.addpac.com** 68

### LCR – Black & White List

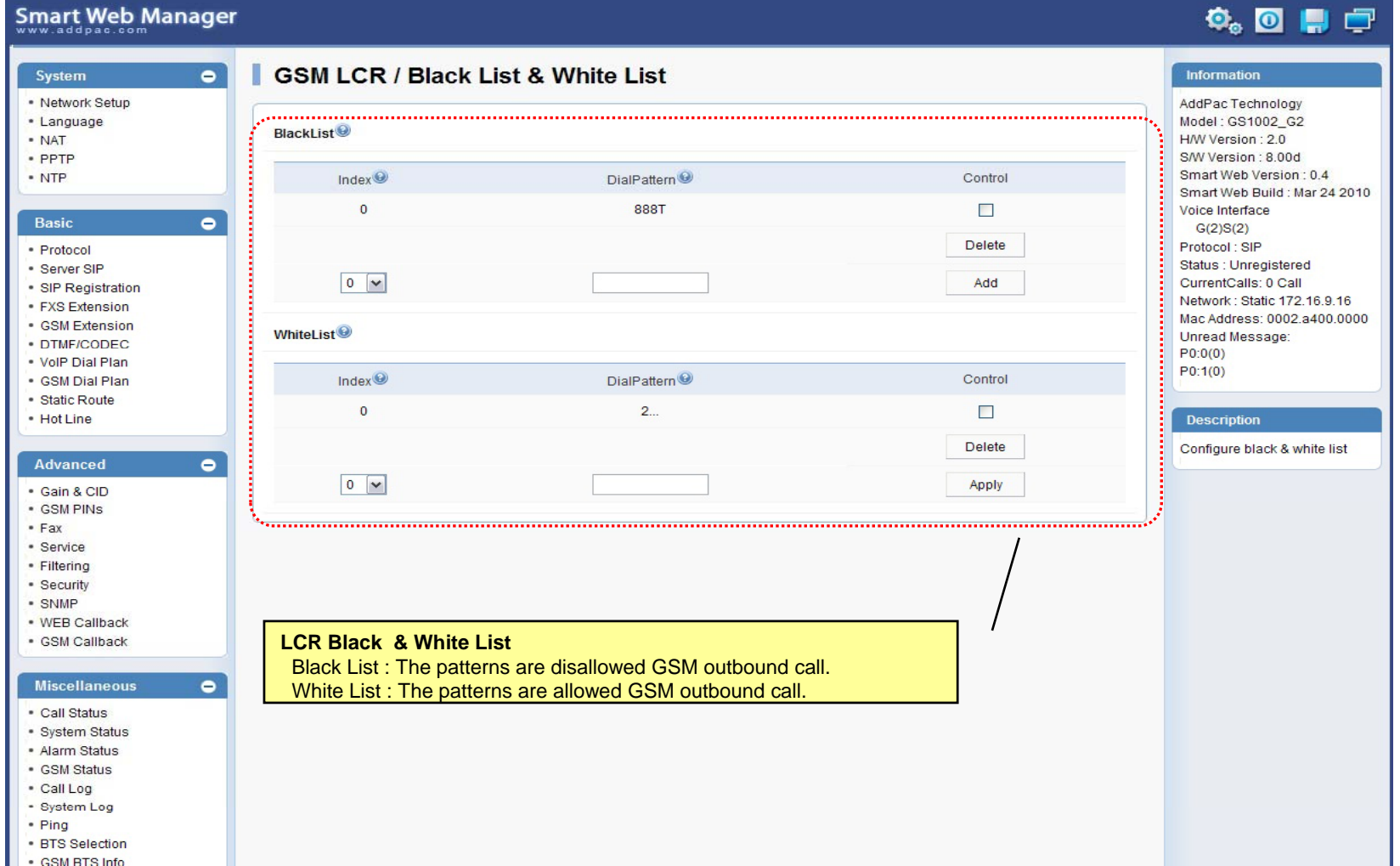

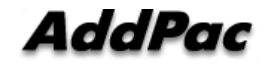

### LCR – Time Interval

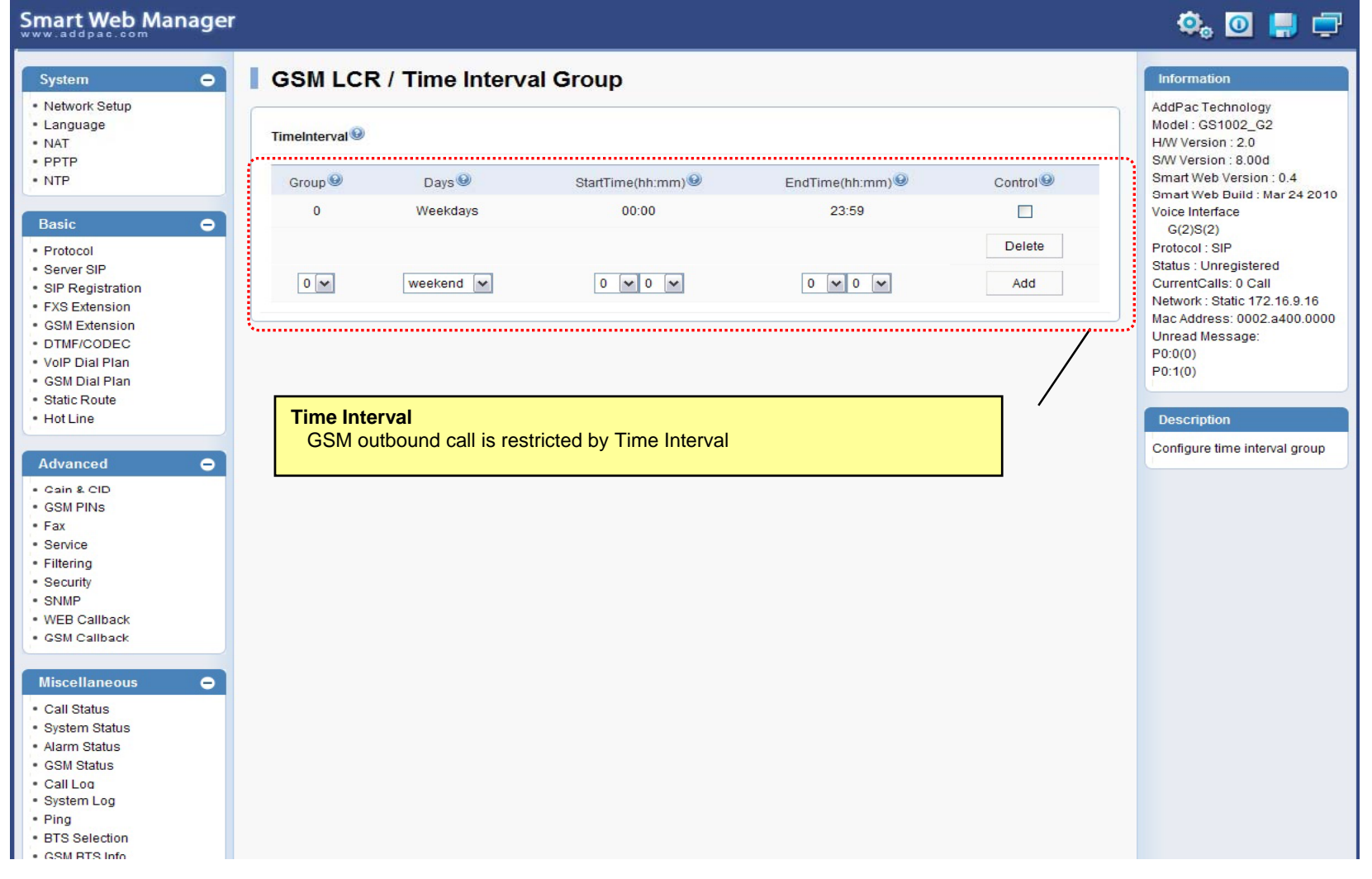

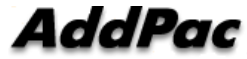

# LCR – Tariff Group

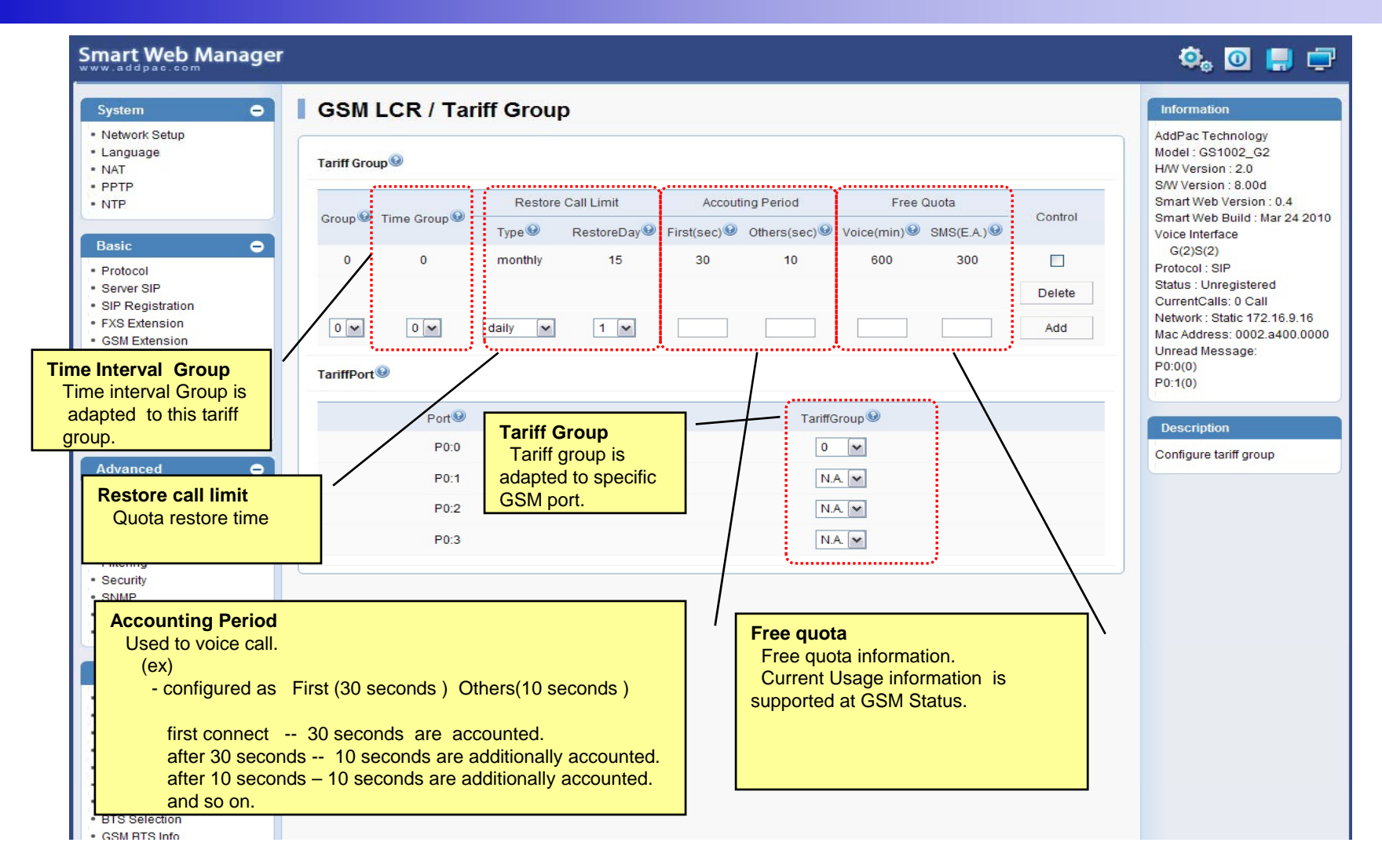

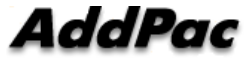

## LCR – LCR Test

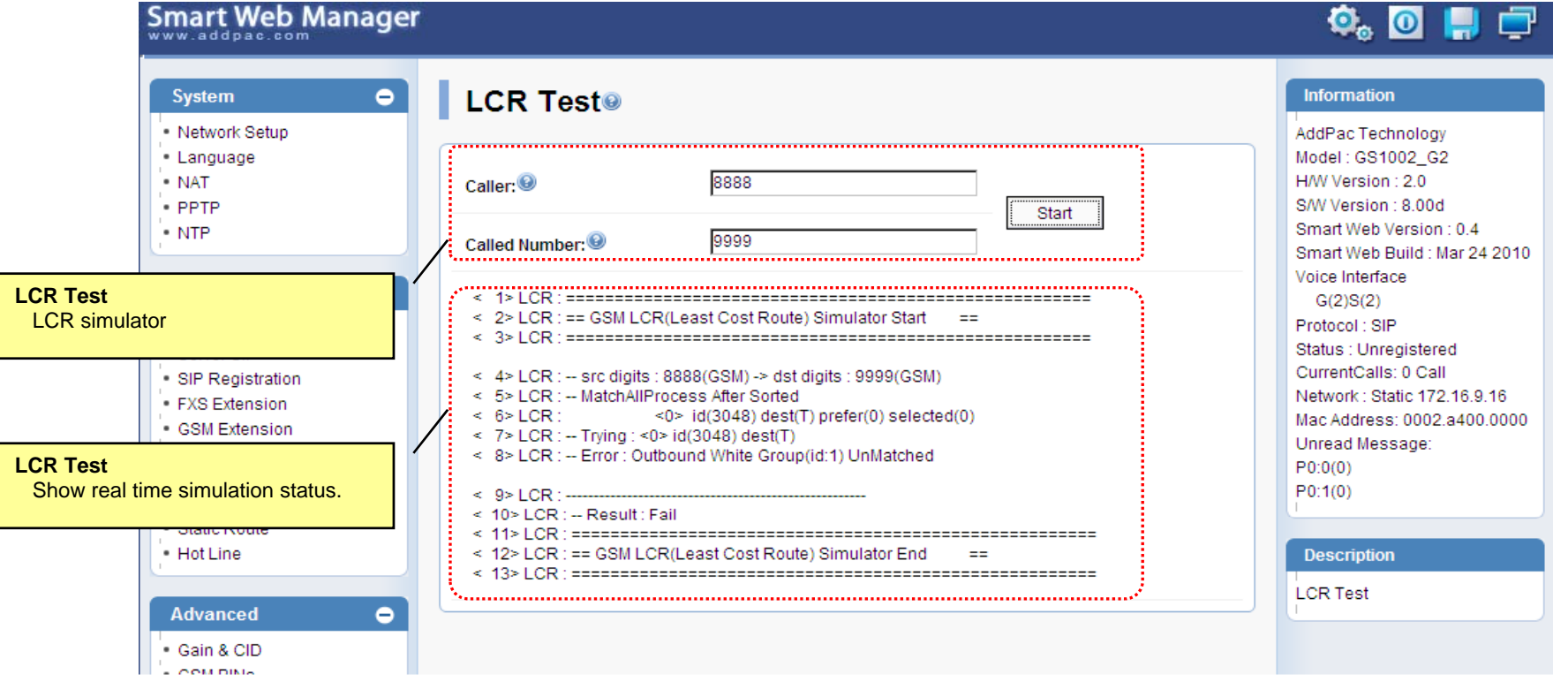

**AddPac**
## SMS – Inbox

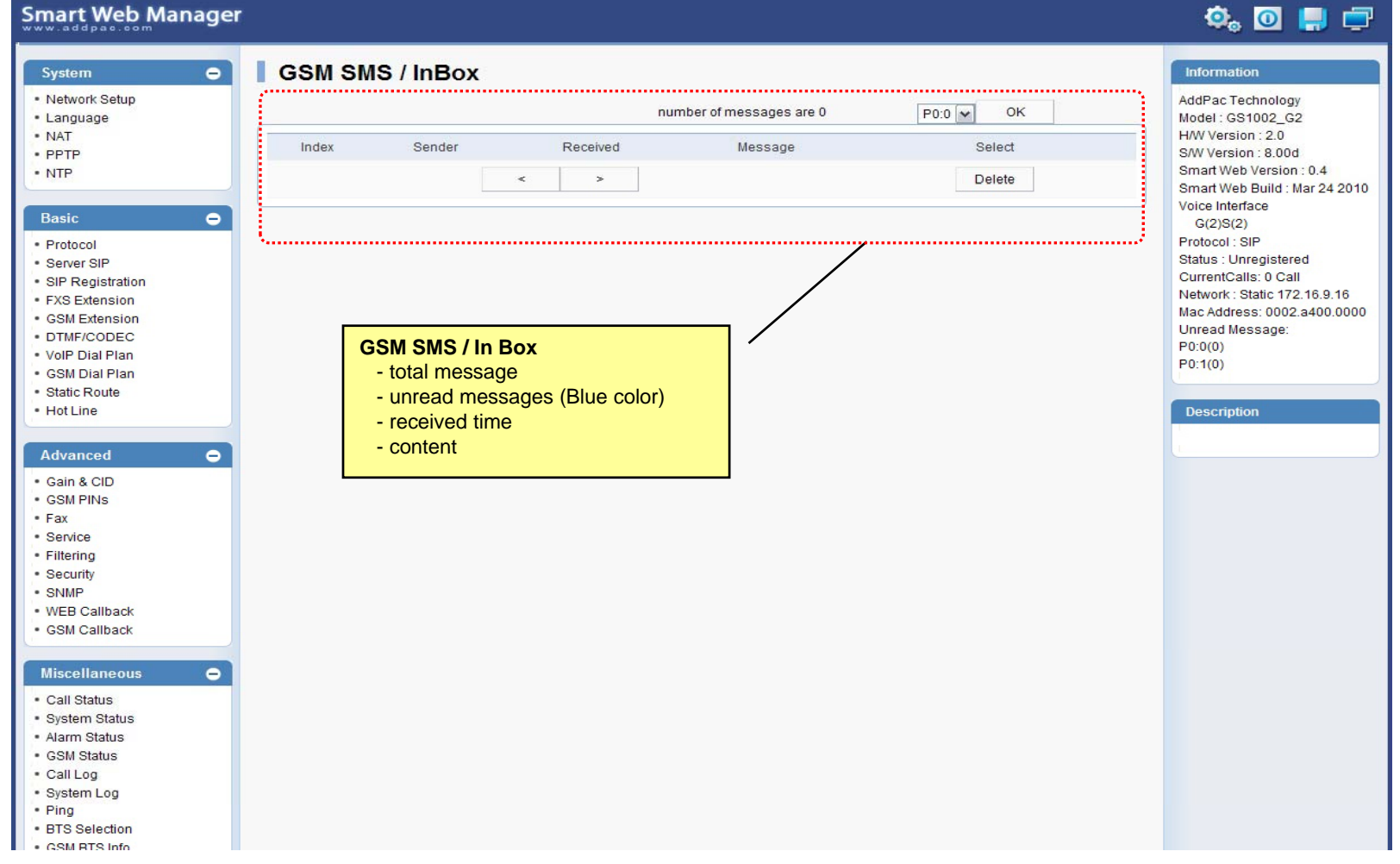

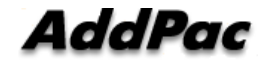

## SMS – SMS New Message

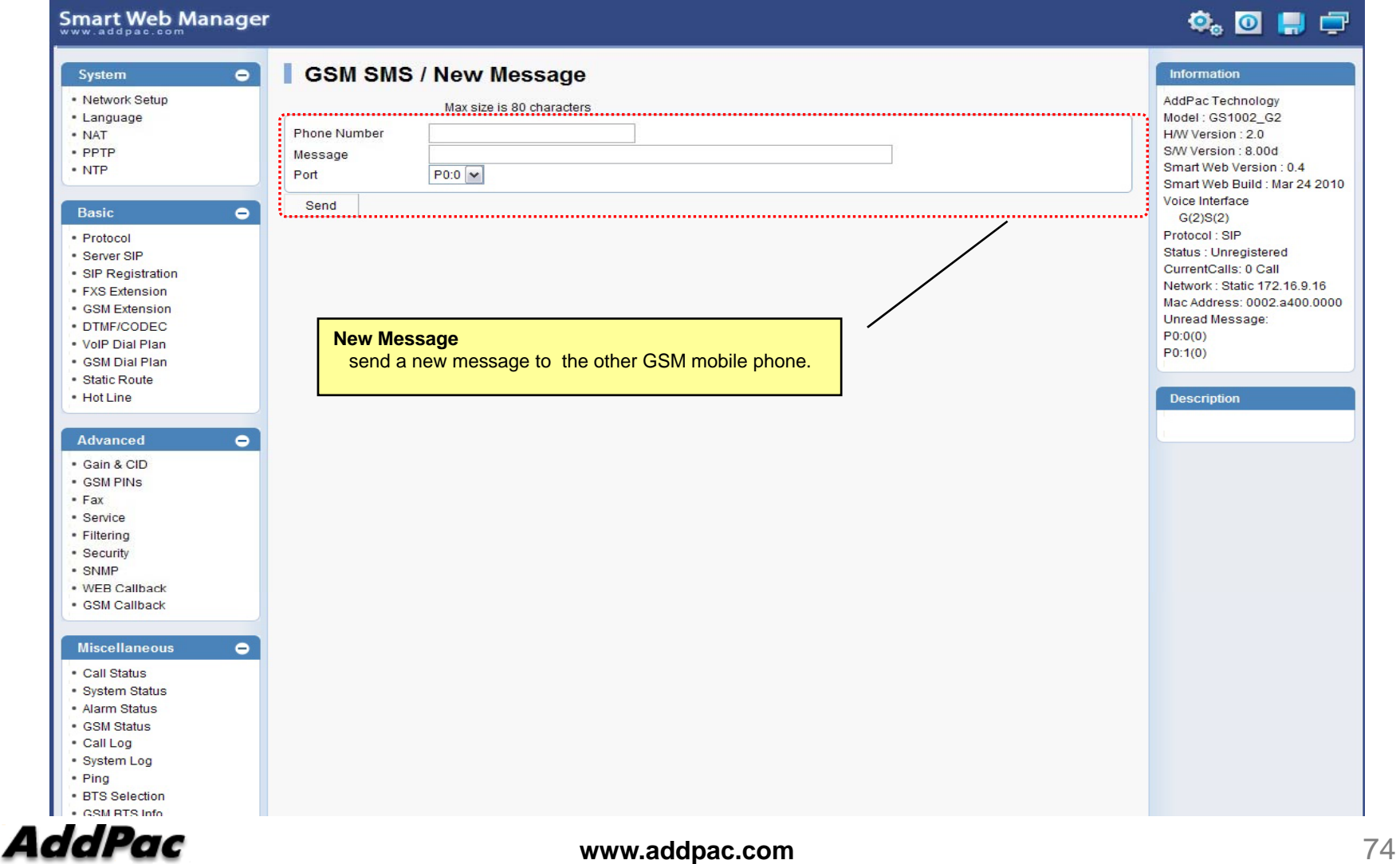

## Thank you!

## **AddPac Technology Co., Ltd.** Sales and Marketing

Phone +82.2.568.3848 (KOREA) FAX +82.2.568.3847 (KOREA) E-mail sales@addpac.com

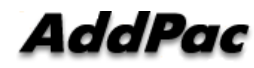